# **mbuild** *Release c0cdd44*

# **Mosdef Team**

**-02-18**

# **Contents**

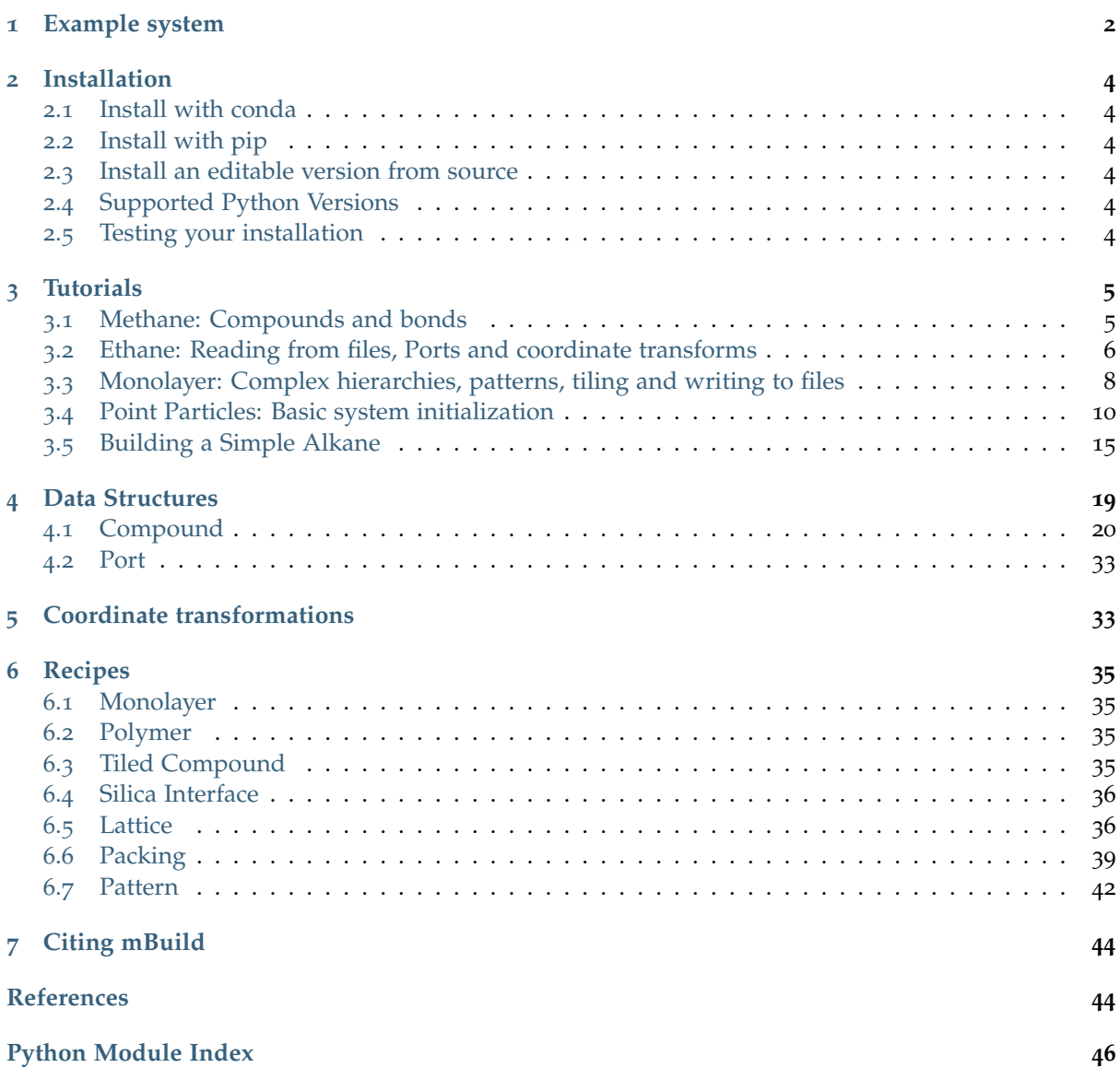

# **mBuild**: *A hierarchical, component based molecule builder*

With just a few lines of mBuild code, you can assemble reusable components into complex molecular systems for molecular simulations.

- mBuild is designed to minimize or even eliminate the need to explicitly translate and orient components when building systems: you simply tell it to connect two pieces!
- mBuild keeps track of the system's topology so you don't have to worry about manually defining bonds when constructing chemically bonded structures from smaller components.

# <span id="page-1-0"></span>**1 Example system**

Components in dashed boxes are drawn by hand using, e.g., [Avogadro](https://avogadro.cc)<sup>[1](#page-1-1)</sup> or generated elsewhere. Each component is wrapped as a python class with user defined attachment sites, or ports. That's the hard part! Now mBuild can do the rest. Each component further down the hierarchy is, again, a simple python class that describes which piece should connect to which piece.

Ultimately, complex systems structures can be created with just a line or two of code. Additionally, this approach seamlessly exposes tunable parameters within the hierarchy so you can actually create whole families of structures by adjusting a variable or two:

pattern = Random2DPattern(20) # A random arrangement of 20 pieces on a 2D surface. brush\_layer = BrushLayer(chain\_lenth=20, pattern=pattern, tile\_x=3, tile\_y=2)

<span id="page-1-1"></span><sup>1</sup> https://avogadro.cc

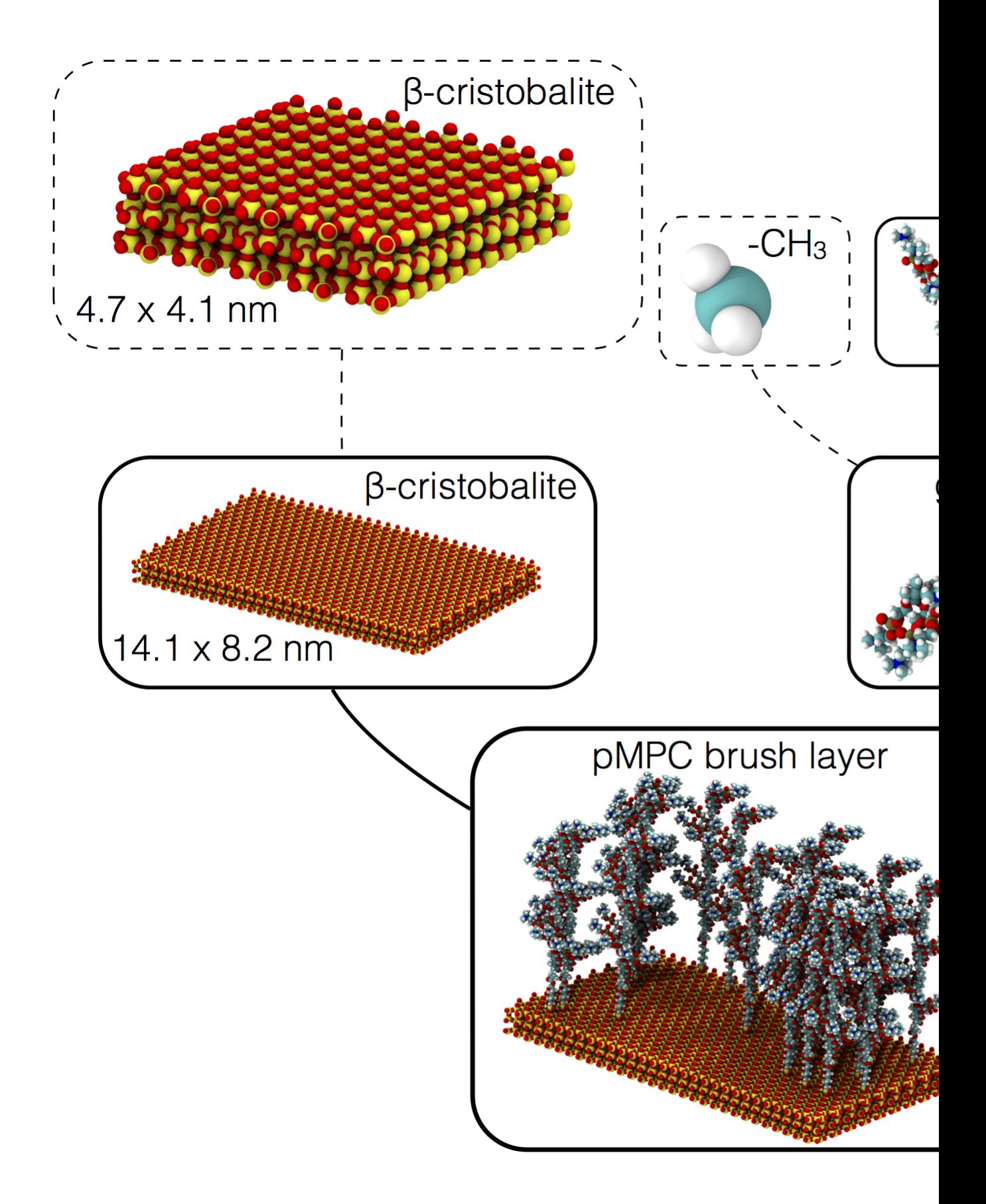

<sup>[2](#page-2-0)</sup> Various sub-portions of this library may be independently distributed under different licenses. See those files for their specific terms.

<span id="page-2-0"></span><sup>2</sup> http://opensource.org/licenses/MIT

# <span id="page-3-0"></span>**2 Installation**

# <span id="page-3-1"></span>**2.1 Install with conda**<sup>3</sup>

\$ conda install -c omnia -c mosdef -c conda-forge mbuild

Alternatively you can add all the required channels to your .condarc after which you can simply install without specifying the channels:

\$ conda config --add channels omnia \$ conda config --add channels mosdef \$ conda config --add channels conda-forge \$ conda install mbuild

**Note:** The [MDTraj website](http://mdtraj.org/latest/new_to_python.html)<sup>[4](#page-3-6)</sup> makes a nice case for using Python and in particular the [Anaconda](http://continuum.io/downloads) [scientific python distribution](http://continuum.io/downloads)<sup>[5](#page-3-7)</sup> to manage your numerical and scientific Python packages.

# <span id="page-3-2"></span>**2.2 Install with pip**<sup>6</sup>

\$ pip install mbuild

Note: [PACKMOL](http://m3g.iqm.unicamp.br/packmol/)<sup>[7](#page-3-8)</sup> is not available on pip but can be installed from source or via conda.

# <span id="page-3-3"></span>**2.3 Install an editable version from source**

```
$ git clone https://github.com/mosdef-hub/mbuild
$ cd mbuild
$ pip install -e .
```
To make your life easier, we recommend that you use a pre-packaged Python distribution like [Contin](https://store.continuum.io/)[uum's Anaconda](https://store.continuum.io/)<sup>[8](#page-3-9)</sup> in order to get all of the dependencies.

# <span id="page-3-4"></span>**2.4 Supported Python Versions**

Python 3.6 and 3.7 are officially supported, including testing during development and packaging. Support for Python 2.7 has been dropped as of August 6, 2019. Other Python versions, such as 3.8 and 3.5 and older, may successfully build and function but no guarantee is made.

# <span id="page-3-5"></span>**2.5 Testing your installation**

mBuild uses py.test for unit testing. To run them simply type run the following while in the base directory:

<sup>3</sup> http://continuum.io/downloads

<span id="page-3-6"></span><sup>4</sup> http://mdtraj.org/latest/new\_to\_python.html

<span id="page-3-7"></span><sup>5</sup> http://continuum.io/downloads

<sup>6</sup> https://pypi.org/project/pip/

<span id="page-3-8"></span><sup>7</sup> http://m3g.iqm.unicamp.br/packmol/

<span id="page-3-9"></span><sup>8</sup> https://store.continuum.io/

# <span id="page-4-0"></span>**3 Tutorials**

<span id="page-4-1"></span>The following section was generated from docs/tutorials/tutorial\_methane.ipynb . . . . . . . . . . . . . . . . . . . . . . . . . . . . . . . . . . . . . . . . . . . . . . . . . . . . . . . .

# **3.1 Methane: Compounds and bonds**

**Note**: mBuild expects all distance units to be in nanometers.

The primary building block in mBuild is a Compound. Anything you construct will inherit from this class. Let's start with some basic imports and initialization:

```
import mbuild as mb
class Methane(mb.Compound):
    def __init (self):
       super(Methane, self). init ()
```
Any Compound can contain other Compounds which can be added using its add() method. Compounds at the bottom of such a hierarchy are referred to as Particles. Note however, that this is purely semantic in mBuild to help clearly designate the bottom of a hierarchy.

```
import mbuild as mb
class Methane(mb.Compound):
    def __init__(self):
        super(Methane, self).__init__()
        carbon = mb.Particle(name='C')
        self.add(carbon, label='C[$]')
        hydrogen = mb.Particle(name='H', pos=[0.11, 0, 0])
        self.add(hydrogen, label='HC[$]')
```
By default a created Compound/Particle will be placed at 0, 0, 0 as indicated by its pos attribute. The Particle objects contained in a Compound, the bottoms of the hierarchy, can be referenced via the particles method which returns a generator of all Particle objects contained below the Compound in the hierarchy.

**Note:** All positions in mBuild are stored in nanometers.

Any part added to a Compound can be given an optional, descriptive string label. If the label ends with the characters [\$], a list will be created in the labels. Any subsequent parts added to the Compound with the same label prefix will be appended to the list. In the example above, we've labeled the hydrogen as HC[\$]. So this first part, with the label prefix HC, is now referenceable via self['HC'][0]. The next part added with the label HC[\$] will be referenceable via self ['HC'][1].

Now let's use these styles of referencing to connect the carbon to the hydrogen. Note that for typical use cases, you will almost never have to explicitly define a bond when using mBuild - this is just to show you what's going on under the hood:

```
import mbuild as mb
class Methane(mb.Compound):
   def __init__(self):
```

```
super(Methane, self).__init__()
carbon = mb.Particle(name='C')self.add(carbon, label='C[$]')
hydrogen = mb. Particle(name='H', pos=[0.11, 0, 0])
self.add(hydrogen, label='HC[$]')
self.add bond((self[0], self['HC'][0]))
```
As you can see, the carbon is placed in the zero index of self. The hydrogen could be referenced via self[1] but since we gave it a fancy label, it's also referenceable via self['HC'][0].

Alright now that we've got the basics, let's finish building our Methane and take a look at it:

```
import mbuild as mb
class Methane(mb.Compound):
    def __init (self):
        super(Methane, self).__init__()
        carbon = mb.Particle(name='C')self.add(carbon, label='C[$]')
        hydrogen = mb.Particle(name='H', pos=[0.1, 0, -0.07])
        self.add(hydrogen, label='HC[$]')
        self.add bond((self[0], self['HC'][0]))
        self.add(mb.Particle(name='H', pos=[-0.1, 0, -0.07]), label='HC[$]')
        self.add(mb.Particle(name='H', pos=[0, 0.1, 0.07]), label='HC[$]')
        self.add(mb.Particle(name='H', pos=[0, -0.1, 0.07]), label='HC[$]')
        self.add bond((self[0], self['HC'][1]))
        self.add_bond((self[0], self['HC'][2]))
        self.add bond((self[0], self['HC'][3]))
```
 $method = Method()$ methane.visualize()

# Save to .mol2 methane.save('methane.mol2',overwrite=**True**)

.............................docs/tutorials/tutorial\_methane.ipynbendshere.

# **3.2 Ethane: Reading from files, Ports and coordinate transforms**

<span id="page-5-0"></span>The following section was generated from docs/tutorials/tutorial\_ethane.ipynb .........

**Note**: mBuild expects all distance units to be in nanometers.

In this example, we'll cover reading molecular components from files, introduce the concept of Ports and start using some coordinate transforms.

First, we need to import the mbuild package:

**import mbuild as mb**

As you probably noticed while creating your methane molecule in the last tutorial, manually adding Particles and Bonds to a Compound is a bit cumbersome. The easiest way to create small, reusable

components, such as methyls, amines or monomers, is to hand draw them using software like [Avo](http://avogadro.cc/wiki/Main_Page)[gadro](http://avogadro.cc/wiki/Main_Page)[9](#page-6-0) and export them as either a .pdb or .mol2 file (the file should contain connectivity information).

Let's start by reading a methyl group from a .pdb file:

```
import mbuild as mb
ch3 = mb.load('ch3.pdf')ch3.visualize()
```
Now let's use our first coordinate transform to center the methyl at its carbon atom:

```
import mbuild as mb
ch3 = mb.load('ch3.pdf')mb.translate(ch3, -ch3[0].pos) # Move carbon to origin.
```
Now we have a methyl group loaded up and centered. In order to connect Compounds in mBuild, we make use of a special type of Compound: the Port. A Port is a Compound with two sets of four "ghost" Particles. In addition Ports have an anchor attribute which typically points to a particle that the Port should be associated with. In our methyl group, the Port should be anchored to the carbon atom so that we can now form bonds to this carbon:

```
import mbuild as mb
```

```
ch3 = mb.load('ch3.pdf')mb.translate(ch3, -ch3[0].pos) # Move carbon to origin.
port = mb.Port(anchor=ch3[0])
ch3.add(port, label='up')
# Place the port at approximately half a C-C bond length.
mb.translate(ch3['up'], [0, -0.07, 0])
```
By default, Ports are never output from the mBuild structure. However, it can be useful to look at a molecule with the Ports to check your work as you go:

ch3.visualize(show\_ports=**True**)

Now we wrap the methyl group into a python class, so that we can reuse it as a component to build more complex molecules later.

```
import mbuild as mb
class CH3(mb.Compound):
   def init (self):
       super(CH3, self). init ()
       mb.load('ch3.pdb', compound=self)
       mb.translate(self, -self[0].pos) # Move carbon to origin.
       port = mb.Port(anchor=self[0])
       self.add(port, label='up')
        # Place the port at approximately half a C-C bond length.
       mb.translate(self['up'], [0, -0.07, 0])
```
When two Ports are connected, they are forced to overlap in space and their parent Compounds are rotated and translated by the same amount.

<span id="page-6-0"></span><sup>9</sup> http://avogadro.cc/wiki/Main\_Page

**Note:** If we tried to connect two of our methyls right now using only one set of four ghost particles, not only would the Ports overlap perfectly, but the carbons and hydrogens would also perfectly overlap the 4 ghost atoms in the Port are arranged identically with respect to the other atoms. For example, if a Port and its direction is indicated by "<-", forcing the port in <-CH3 to overlap with <-CH3 would just look like <-CH3 (perfectly overlapping atoms).

To solve this problem, every port contains a second set of 4 ghost atoms pointing in the opposite direction. When two Compounds are connected, the port that places the anchor atoms the farthest away from each other is chosen automatically to prevent this overlap scenario.

When <->CH3 and <->CH3 are forced to overlap, the CH3<->CH3 is automatically chosen.

Now the fun part: stick 'em together to create an ethane:

```
ethane = mb.Compound()
ethane.add(CH3(), label="methyl_1")
ethane.add(CH3(), label="methyl_2")
mb.force_overlap(move_this=ethane['methyl_1'],
                         from_positions=ethane['methyl_1']['up'],
                         to positions=ethane['methyl 2']['up'])
```
Above, the force\_overlap() function takes a Compound and then rotates and translates it such that two other Compounds overlap. Typically, as in this case, those two other Compounds are Ports - in our case, methyl1['up'] and methyl2['up'].

ethane.visualize()

```
ethane.visualize(show_ports=True)
```
Similarly, if we want to make ethane a reusable component, we need to wrap it into a python class.

```
import mbuild as mb
class Ethane(mb.Compound):
   def __init (self):
       super(Ethane, self). init ()
       self.add(CH3(), label="methyl_1")
        self.add(CH3(), label="methyl_2")
        mb.force_overlap(move_this=self['methyl_1'],
                         from_positions=self['methyl_1']['up'],
                         to positions=self['methyl 2']['up'])
```
ethane = Ethane() ethane.visualize()

# Save to .mol2 ethane.save('ethane.mol2', overwrite=**True**)

............................ docs/tutorials/tutorial\_ethane.ipynb ends here.

<span id="page-7-0"></span>The following section was generated from docs/tutorials/tutorial\_monolayer.ipynb ........

# **3.3 Monolayer: Complex hierarchies, patterns, tiling and writing to files**

**Note**: mBuild expects all distance units to be in nanometers.

In this example, we'll cover assembling more complex hierarchies of components using patterns, tiling and how to output systems to files. To illustrate these concepts, let's build an alkane monolayer on a crystalline substrate.

First, let's build our monomers and functionalized them with a silane group which we can then attach to the substrate. The Alkane example uses the polymer tool to combine CH2 and CH3 repeat units. You also have the option to cap the front and back of the chain or to leave a CH2 group with a dangling port. The Silane compound is a Si(OH)2 group with two ports facing out from the central Si. Lastly, we combine alkane with silane and add a label to AlkylSilane which points to, silane['down']. This allows us to reference it later using AlkylSilane['down'] rather than AlkylSilane['silane']['down'].

**Note:** In Compounds with multiple Ports, by convention, we try to label every Port successively as 'up', 'down', 'left', 'right', 'front', 'back' which should roughly correspond to their relative orientations. This is a bit tricky to enforce because the system is so flexible so use your best judgement and try to be consistent! The more components we collect in our library with the same labeling conventions, the easier it becomes to build ever more complex structures.

```
import mbuild as mb
```

```
from mbuild.examples import Alkane
from mbuild.lib.moieties import Silane
class AlkylSilane(mb.Compound):
    """A silane functionalized alkane chain with one Port. """
    def __init__(self, chain_length):
       super(AlkylSilane, self).__init ()
       alkane = Alkane(chain_length, cap_end=False)
       self.add(alkane, 'alkane')
       silane = Silane()
       self.add(silane, 'silane')
       mb.force_overlap(self['alkane'], self['alkane']['down'], self['silane']['up'])
        # Hoist silane port to AlkylSilane level.
        self.add(silane['down'], 'down', containment=False)
```

```
AlkylSilane(5).visualize()
```
Now let's create a substrate to which we can later attach our monomers:

```
import mbuild as mb
from mbuild.lib.surfaces import Betacristobalite
surface = Betacristobalite()
tiled surface = mb.lib.recipes.TiledCompound(surface, n_tiles=(2, 1, 1))
```
Here we've imported a beta-cristobalite surface from our component library. The TiledCompound tool allows you replicate any Compound in the x-, y- and z-directions by any number of times - 2, 1 and 1 for our case.

Next, let's create our monomer and a hydrogen atom that we'll place on unoccupied surface sites:

```
from mbuild.lib.atoms import H
alkylsilane = AlkylSilane(chain_length=10)
hydrogen = H()
```
Then we need to tell mBuild how to arrange the chains on the surface. This is accomplished with the "pattern" tools. Every pattern is just a collection of points. There are all kinds of patterns like spherical, 2D, regular, irregular etc. When you use the apply\_pattern command, you effectively superimpose the pattern onto the host compound, mBuild figures out what the closest ports are to the pattern points and then attaches copies of the guest onto the binding sites identified by the pattern:

```
pattern = mb.Grid2DPattern(8, 8) # Evenly spaced, 2D grid of points.
# Attach chains to specified binding sites. Other sites get a hydrogen.
chains, hydrogens = pattern.apply_to_compound(host=tiled_surface, guest=alkylsilane,
,→backfill=hydrogen)
```
Also note the backfill optional argument which allows you to place a different compound on any unused ports. In this case we want to backfill with hydrogen atoms on every port without a chain.

And that's it! Check out examples.alkane monolayer for the fully wrapped class.

```
monolayer = mb. Compound([tiled surface, chains, hydrogens])
monolayer.visualize() # Warning: may be slow in IPython notebooks
```

```
# Save as .mol2 file
monolayer.save('monolayer.mol2', overwrite=True)
```
. . . . . . . . . . . . . . . . . . . . . . . . . . . . . . . . . . . . . . . . . . . . . . . . . . . . . . . . . . . . . . . . . . . . . . . . . . . . . . . . . . . . . . docs/tutorials/tutorial\_monolayer.ipynb ends here.

<span id="page-9-0"></span>The following section was generated from docs/tutorials/tutorial\_simple\_LJ.ipynb ................................

# **3.4 Point Particles: Basic system initialization**

**Note**: mBuild expects all distance units to be in nanometers.

This tutorial focuses on the usage of basic system initialization operations, as applied to simple point particle systems (i.e., generic Lennard-Jones particles rather than specific atoms).

The code below defines several point particles in a cubic arrangement. Note, the color and radius associated with a Particle name can be set and passed to the visualize command. Colors are passed in hex format (see [http://www.color-hex.com/color/bfbfbf\)](http://www.color-hex.com/color/bfbfbf).

```
import mbuild as mb
class MonoLJ(mb.Compound):
    def __ init (self):
        super(MonoLJ, self).__init__()
        lj_particle1 = mb.Particle(name='LJ', pos=[0, 0, 0])
        self.add(lj particle1)
        lj_particle2 = mb.Particle(name='LJ', pos=[1, 0, 0])
        self.add(lj particle2)
        lj_particle3 = mb.Particle(name='LJ', pos=[0, 1, 0])
        self.add(lj particle3)
        lj_particle4 = mb.Particle(name='LJ', pos=[0, 0, 1])
        self.add(lj particle4)
        lj_particle5 = mb.Particle(name='LJ', pos=[1, 0, 1])
        self.add(lj particle5)
        lj_particle6 = mb.Particle(name='LJ', pos=[1, 1, 0])
        self.add(lj particle6)
        lj particle7 = mb.Particle(name='LJ', pos=[0, 1, 1])
        self.add(lj particle7)
```
(continued from previous page)

```
lj particle8 = mb.Particle(name='LJ', pos=[1, 1, 1])
        self.add(li particle8)
monoLJ = MonoLJ()monoLJ.visualize()
```
While this would work for defining a single molecule or very small system, this would not be efficient for large systems. Instead, the clone and translate operator can be used to facilitate automation. Below, we simply define a single prototype particle (lj\_proto), which we then copy and translate about the system.

Note, mBuild provides two different translate operations, "translate" and "translate\_to". "translate" moves a particle by adding the vector the original position, whereas "translate\_to" move a particle to the specified location in space. Note, "translate\_to" maintains the internal spatial relationships of a collection of particles by first shifting the center of mass of the collection of particles to the origin, then translating to the specified location. Since the lj\_proto particle in this example starts at the origin, these two commands produce identical behavior.

```
import mbuild as mb
class MonoLJ(mb.Compound):
    def __init (self):
        super(MonoLJ, self).__init__()
        lj_proto = mb.Particle(name='LJ', pos=[0, 0, 0])
        for i in range(0, 2):
            for j in range(0, 2):
                for k in range(0,2):
                    lj_particle = mb.clone(lj_proto)
                    pos = [i,j,k]mb.translate(lj_particle, pos)
                    self.add(lj particle)
monoLJ = MonoLJ()monoLJ.visualize()
```
To simplify this process, mBuild provides several build-in patterning tools, where for example, Grid3DPattern can be used to perform this same operation. Grid3DPattern generates a set of points, from 0 to 1, which get stored in the variable "pattern". We need only loop over the points in pattern, cloning, translating, and adding to the system. Note, because Grid3DPattern defines points between 0 and 1, they must be scaled based on the desired system size, i.e., pattern.scale(2).

```
import mbuild as mb
class MonoLJ(mb.Compound):
   def __init (self):
       super(MonoLJ, self). init ()
       lj proto = mb.Particle(name='LJ', pos=[0, 0, 0])
       pattern = mb.Grid3DPattern(2, 2, 2)pattern.scale(2)
        for pos in pattern:
            lj_particle = mb.clone(lj_proto)
            mb.translate(lj_particle, pos)
```

```
self.add(lj_particle)
```

```
monoLJ = MonoLJ()monoLJ.visualize()
```
Larger systems can therefore be easily generated by toggling the values given to Grid3DPattern. Other patterns can also be generated using the same basic code, such as a 2D grid pattern:

```
import mbuild as mb
class MonoLJ(mb.Compound):
    def init (self):
       super(MonoLJ, self).__init__()
        lj_proto = mb.Particle(name='LJ', pos=[0, 0, 0])
        pattern = mb.Grid2DPattern(5, 5)
        pattern.scale(5)
        for pos in pattern:
            lj particle = mb.clone(lj proto)
            mb.translate(lj_particle, pos)
            self.add(lj particle)
monoLJ = MonoLJ()monoLJ.visualize()
```
Points on a sphere can be generated using SpherePattern. Points on a disk using DisKPattern, etc.

Note to show both simultaneously, we shift the x-coordinate of Particles in the sphere by -1 (i.e.,  $pos[0] = 1.0$  and  $+1$  for the disk (i.e,  $pos[0] + 1.0$ ).

```
import mbuild as mb
class MonoLJ(mb.Compound):
   def __init__(self):
        super(MonoLJ, self).__init__()
        lj_proto = mb.Particle(name='LJ', pos=[0, 0, 0])
        pattern_sphere = mb.SpherePattern(200)
        pattern_sphere.scale(0.5)
        for pos in pattern_sphere:
            lj particle = mb.clone(lj proto)
            pos[0] = 1.0mb.translate(lj_particle, pos)
            self.add(lj_particle)
        pattern disk = mb.DiskPattern(200)pattern_disk.scale(0.5)
        for pos in pattern_disk:
            lj particle = mb.clone(lj proto)
            pos[0]+=1.0
            mb.translate(lj_particle, pos)
            self.add(lj particle)
monoLJ = MonoLJ()monoLJ.visualize()
```
We can also take advantage of the hierachical nature of mBuild to accomplish the same task more

cleanly. Below we create a component that corresponds to the sphere (class SphereLJ), and one that corresponds to the disk (class DiskLJ), and then instantiate and shift each of these individually in the MonoLJ component.

```
import mbuild as mb
class SphereLJ(mb.Compound):
    def __init (self):
        super(SphereLJ, self). init ()
        lj_proto = mb.Particle(name='LJ', pos=[0, 0, 0])
        pattern sphere = mb. SpherePattern(200)
        pattern_sphere.scale(0.5)
        for pos in pattern_sphere:
            lj_particle = mb.clone(lj_proto)
            mb.translate(lj_particle, pos)
            self.add(lj particle)
class DiskLJ(mb.Compound):
    def __init__(self):
        super(DiskLJ, self).__init__()
        lj_proto = mb.Particle(name='LJ', pos=[0, 0, 0])
        pattern_disk = mb.DiskPattern(200)
       pattern disk.scale(0.5)
        for pos in pattern_disk:
           lj particle = mb.clone(lj proto)
            mb.translate(lj_particle, pos)
            self.add(lj_particle)
class MonoLJ(mb.Compound):
   def __init__(self):
        super(MonoLJ, self). init ()
        sphere = SphereLJ();
        pos=[-1, 0, 0]mb.translate(sphere, pos)
        self.add(sphere)
        disk = DiskLJ();
        pos=[1, 0, 0]
        mb.translate(disk, pos)
        self.add(disk)
monoLJ = MonoLJ()monoLJ.visualize()
```
Again, since mBuild is hierarchical, the pattern functions can be used to generate large systems of any arbitary component. For example, we can replicate the SphereLJ component on a regular array.

```
class SphereLJ(mb.Compound):
   def __init__(self):
        super(SphereLJ, self).__init__()
        lj_proto = mb.Particle(name='LJ', pos=[0, 0, 0])
```
**import mbuild as mb**

```
pattern sphere = mb. SpherePattern(13)
        pattern sphere.scale(0.5)
        for pos in pattern_sphere:
            lj particle = mb.clone(lj proto)
            mb.translate(lj_particle, pos)
            self.add(lj particle)
class MonoLJ(mb.Compound):
    def __init__(self):
        super(MonoLJ, self).__init__()
        sphere = SphereLJ();
        pattern = mb.Grid3DPattern(3, 3, 3)
        pattern.scale(10)
        for pos in pattern:
           lj_sphere = mb.clone(sphere)
            mb.translate_to(lj_sphere, pos)
            #shift the particle so the center of mass
            #of the system is at the origin
            mb.translate(1j sphere, [-5,-5,-5])
            self.add(lj_sphere)
monoLJ = MonoLJ()monoLJ.visualize()
```
Several functions exist for rotating compounds. For example, the spin command allows a compound to be rotated, in place, about a specific axis (i.e., it considers the origin for the rotation to lie at the compound's center of mass).

```
import mbuild as mb
import random
from numpy import pi
class CubeLJ(mb.Compound):
    def __init__(self):
        super(CubeLJ, self).__init__()
        lj proto = mb.Particle(name='LJ', pos=[0, 0, 0])
        pattern = mb.Grid3DPattern(2, 2, 2)
        pattern.scale(1)
        for pos in pattern:
            lj particle = mb.clone(lj proto)
            mb.translate(lj_particle, pos)
            self.add(lj_particle)
class MonoLJ(mb.Compound):
    def __init__(self):
        super(MonoLJ, self).__init__()
        cube proto = CubeLJ();
        pattern = mb.Grid3DPattern(3, 3, 3)
        pattern.scale(10)
        rnd = random.Random()
```

```
rnd.seed(123)
        for pos in pattern:
             lj cube = mb.clone(cube proto)
            mb.translate_to(lj_cube, pos)
            #shift the particle so the center of mass
             #of the system is at the origin
            mb.translate(l_1 \text{ cube}, [-5,-5,-5])mb.spin(lj cube, rnd.uniform(0, 2 * pi), [1, 0, 0])
            mb.\text{spin}(lj\_cube, \text{rnd.uniform}(0, 2 * pi), [0, 1, 0])mb.spin(lj_cube, rnd.uniform(0, 2 * pi), [0, 0, 1])
             self.add(lj_cube)
monoLJ = MonoLJ()monoLJ.visualize()
```
Configurations can be dumped to file using the save command; this takes advantage of MDTraj and supports a range of file formats (see [http://MDTraj.org\)](http://MDTraj.org).

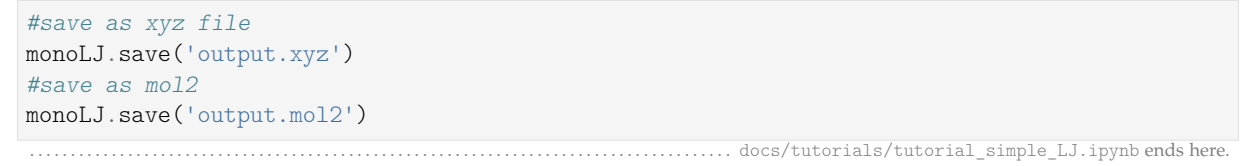

<span id="page-14-0"></span>The following section was generated from docs/tutorials/tutorial\_polymers.ipynb ...................

# **3.5 Building a Simple Alkane**

The purpose of this tutorial is to demonstrate the construction of an alkane polymer and provide familiarity with many of the underlying functions in mBuild. Note that a robust polymer construction recipe already exists in mBuild, which will also be demonstrated at the end of the tutorial.

## **Setting up the monomer**

The first step is to construct the basic repeat unit for the alkane, i.e., a CH<sub>2</sub> group, similar to the construction of the *CH*<sup>3</sup> monomer in the prior methane tutorial. Rather than importing the coordinates from a pdb file, as in the previous example, we will instead explicitly define them in the class. Recall that distance units are nm in mBuild.

```
import mbuild as mb
class CH2(mb.Compound):
   def __init (self):
       super(CH2, self). init ()
       self.add(mb.Particle(name='C', pos=[0,0,0]), label='C[$]')
        # Add hydrogens
       self.add(mb.Particle(name='H', pos=[-0.109, 0, 0.0]), label='HC[$]')
        self.add(mb.Particle(name='H', pos=[0.109, 0, 0.0]), label='HC[$]')
        # Add ports anchored to the carbon
        self.add(mb.Port(anchor=self[0]), label='up')
        self.add(mb.Port(anchor=self[0]), label='down')
```
(continued from previous page)

```
# Move the ports approximately half a C-C bond length away from the carbon
        mb.translate(self['up'], [0, -0.154/2, 0])
       mb.translate(self['down'], [0, 0.154/2, 0])
monomer = CH2()monomer.visualize(show_ports=True)
```
This configuration of the monomer is not a particularly realistic conformation. One could use this monomer to construct a polymer and then apply an energy minimization scheme, or, as we will demonstrate here, we can use mBuild's rotation commands to provide a more realistic starting point.

Below, we use the same basic script, but now apply a rotation to the hydrogen atoms. Since the hydrogens start 180° apart and we know they should be ~109.5° apart, each should be rotated half of the difference closer to each other around the y-axis. Note that the rotation angle is given in radians. Similarly, the ports should be rotated around the x-axis by the same amount so that atoms can be added in a realistic orientation.

```
import numpy as np
import mbuild as mb
class CH2(mb.Compound):
   def __init (self):
       super(CH2, self).__init__()
       self.add(mb.Particle(name='C', pos=[0,0,0]), label='C[$]')
       self.add(mb.Particle(name='H', pos=[-0.109, 0, 0.0]), label='HC[$]')
       self.add(mb.Particle(name='H', pos=[0.109, 0, 0.0]), label='HC[$]')
       theta = 0.5 * (180 - 109.5) * np.pl / 180mb.rotate(self['HC'][0], theta, around=[0, 1, 0])
       mb.rotate(self['HC'][1], -theta, around=[0, 1, 0])
       self.add(mb.Port(anchor=self[0]), label='up')
       mb.translate(self['up'], [0, -0.154/2, 0])
       mb.rotate(self['up'], theta, around=[1, 0, 0])
       self.add(mb.Port(anchor=self[0]), label='down')
       mb.translate(self['down'], [0, 0.154/2, 0])
        mb.rotate(self['down'], -theta, around=[1, 0, 0])
monomer = CH2()monomer.visualize(show_ports=True)
```
## **Defining the polymerization class**

With a basic monomer construct, we can now construct a polymer by connecting the ports together. Here, we first instantiate one instance of the CH2 class as 1ast monomer, then use the clone function to make a copy. The force overlap() function is used to connect the 'up' port from current monomer to the 'down' port of last\_mononer.

```
class AlkanePolymer(mb.Compound):
    def init (self):
        super(AlkanePolymer, self). init ()
       last monomer = CH2()self.add(last_monomer)
       for i in range(3):
           current monomer = CH2()mb.force_overlap(move_this=current_monomer,
                            from_positions=current_monomer['up'],
```

```
to_positions=last_monomer['down'])
            self.add(current monomer)
            last monomer = current monomer
polymer = AlkanePolymer()
```
polymer.visualize(show\_ports=**True**)

Visualization of this structure demonstrates a problem; the polymer curls up on itself. This is a result of the fact that ports not only define the location in space, but also an orientation. This can be trivially fixed, by first rotating the port 180° around the y-axis.

We can also add a variable chain length both to the for loop and init that will allow the length of the polymer to be adjusted when the class is instantiated.

```
import numpy as np
import mbuild as mb
class CH2(mb.Compound):
   def __init__(self):
       super(CH2, self). init ()
       self.add(mb.Particle(name='C', pos=[0,0,0]), label='C[$]')
       self.add(mb.Particle(name='H', pos=[-0.109, 0, 0.0]), label='HC[$]')
       self.add(mb.Particle(name='H', pos=[0.109, 0, 0.0]), label='HC[$]')
       theta = 0.5 * (180 - 109.5) * np.pi / 180mb.rotate(self['HC'][0], theta, around=[0, 1, 0])
       mb.rotate(self['HC'][1], -theta, around=[0, 1, 0])
        self.add(mb.Port(anchor=self[0]), label='up')
        mb.translate(self['up'], [0, -0.154/2, 0])
        mb.rotate(self['up'], theta, around=[1, 0, 0])
        self.add(mb.Port(anchor=self[0]), label='down')
        mb.translate(self['down'], [0, 0.154/2, 0])
       mb.rotate(self['down'], np.pi, [0, 1, 0])
       mb.rotate(self['down'], -theta, around=[1, 0, 0])
class AlkanePolymer(mb.Compound):
   def __init__(self, chain_length=1):
       super(AlkanePolymer, self).__init__()
       last monomer = CH2()self.add(last_monomer)
       for i in range (chain length-1):
            current monomer = CH2()mb.force_overlap(move_this=current_monomer,
                             from positions=current monomer['up'],
                             to positions=last monomer['down'])
            self.add(current_monomer)
            last monomer=current monomer
```

```
polymer = AlkanePolymer(chain_length=10)
polymer.visualize(show_ports=True)
```
## **Using mBuild's Polymer Class**

mBuild provides a prebuilt class to perform this basic functionality. Since it is designed to be more general, it takes as an argument not just the chain length, but also the monomer and the port labels

(e.g., 'up' and 'down', since these labels are user defined).

```
polymer = mb.lib.recipes.Polymer(CH2(), 10, port_labels=('up', 'down'))
polymer.visualize()
```
#### **Building a System of Alkanes**

A system of alkanes can be constructed by simply cloning the polymer constructed above and translating and/or rotating the alkanes in space. mBuild provides many routines that can be used to create different patterns, to which the polymers can be shifted.

```
# create the polymer
polymer = mb.lib.recipes.Polymer(CH2(), 10, port_labels=('up', 'down'))
# the pattern we generate puts points in the xy-plane, so we'll rotate the polymer
# so that it is oriented normal to the xy-plane
mb.rotate(polymer, np.pi/2, [1, 0, 0])
# define a compound to hold all the polymers
system = mb.Compound()
# create a pattern of points to fill a disk
# patterns are generated between 0 and 1,
# and thus need to be scaled to provide appropriate spacing
pattern disk = mb.DiskPattern(50)pattern_disk.scale(5)
# now clone the polymer and move it to the points in the pattern
for pos in pattern_disk:
   current_polymer = mb.clone(polymer)
   mb.translate(current_polymer, pos)
    system.add(current_polymer)
system.visualize()
```
Other patterns can be used, e.g., the Grid3DPattern. We can also use the rotation commands to randomize the orientation.

# **import random**

```
polymer = mb.lib.recipes.Polymer(CH2(), 10, port_labels=('up', 'down'))
system = mb.Compound()
mb.rotate(polymer, np.pi/2, [1, 0, 0])
pattern disk = mb.Grid3DPattern(5, 5, 5)
pattern_disk.scale(8.0)
for pos in pattern_disk:
    current_polymer = mb.clone(polymer)
    for around in [(1, 0, 0), (0, 1, 0), (0, 0, 1)]: # rotate around x, y, and z
       mb.rotate(current_polymer, random.uniform(0, np.pi), around)
    mb.translate(current_polymer, pos)
    system.add(current_polymer)
system.visualize()
```
mBuild also provides an interface to PACKMOL, allowing the creation of a randomized configuration.

```
polymer = mb.lib.recipes.Polymer(CH2(), 5, port_labels=('up', 'down'))
system = mb.fill box(polymer, n compounds=100, overlap=1.5, box=[10,10,10])
system.visualize()
```
# **Variations**

Rather than a linear chain, the Polymer class we wrote can be easily changed such that small perturbations are given to each port. To avoid accumulation of deviations from the equilibrium angle, we will clone an unperturbed monomer each time (i.e., monomer\_proto) before applying a random variation.

We also define a variable delta, which will control the maximum amount of perturbation. Note that large values of delta may result in the chain overlapping itself, as mBuild does not currently include routines to exclude such overlaps.

```
import mbuild as mb
import random
class AlkanePolymer(mb.Compound):
    def __init (self, chain length=1, delta=0):
        super(AlkanePolymer, self). init ()
        monomer_proto = CH2()
        last monomer = CH2()mb.rotate(last_monomer['down'], random.uniform(-delta,delta), [1, 0, 0])
        mb.rotate(last_monomer['down'], random.uniform(-delta,delta), [0, 1, 0])
        self.add(last_monomer)
        for i in range(chain_length-1):
            current_monomer = mb.clone(monomer_proto)
            mb.rotate(current_monomer['down'], random.uniform(-delta,delta), [1, 0, 0])
            mb.rotate(current monomer['down'], random.uniform(-delta,delta), [0, 1, 0])
            mb.force_overlap(move_this=current_monomer,
                             from positions=current monomer['up'],
                             to positions=last monomer['down'])
            self.add(current monomer)
            last monomer=current monomer
polymer = AlkanePolymer(chain_length = 200, delta=0.4)
polymer.visualize()
                                            ................. docs/tutorials/tutorial_polymers.ipynb ends here.
```
# <span id="page-18-0"></span>**4 Data Structures**

The primary building blocks in an mBuild hierarchy inherit from the Compound class. Compounds maintain an ordered set of children which are other Compounds. In addition, an independent, ordered dictionary of labels is maintained through which users can reference any other Compound in the hierarchy via descriptive strings. Every Compound knows its parent Compound, one step up in the hierarchy, and knows which Compounds reference it in their labels. Ports are a special type of Compound which are used internally to connect different Compounds using the equivalence transformations described below.

Compounds at the bottom of an mBuild hierarchy, the leafs of the tree, are referred to as Particles and can be instantiated as foo = mb.Particle(name='bar'). Note however, that this merely serves to illustrate that this Compound is at the bottom of the hierarchy; Particle is simply an alias for Compound which can be used to clarify the intended role of an object you are creating. The method Compound. particles() traverses the hierarchy to the bottom and yields those Compounds. Compound.root() returns the compound at the top of the hierarchy.

# <span id="page-19-0"></span>**4.1 Compound**

**class** mbuild.compound.**Compound**(*subcompounds=None*, *name=None*, *pos=None*, *charge=0.0*, *pe-*

*riodicity=None*, *port\_particle=False*)

A building block in the mBuild hierarchy.

Compound is the superclass of all composite building blocks in the mBuild hierarchy. That is, all composite building blocks must inherit from compound, either directly or indirectly. The design of Compound follows the Composite design pattern (Gamma, Erich; Richard Helm; Ralph Johnson; John M. Vlissides (1995). Design Patterns: Elements of Reusable Object-Oriented Software. Addison-Wesley. p. 395. ISBN 0-201-63361-2.), with Compound being the composite, and Particle playing the role of the primitive (leaf) part, where Particle is in fact simply an alias to the Compound class.

Compound maintains a list of children (other Compounds contained within), and provides a means to tag the children with labels, so that the compounds can be easily looked up later. Labels may also point to objects outside the Compound's containment hierarchy. Compound has built-in support for copying and deepcopying Compound hierarchies, enumerating particles or bonds in the hierarchy, proximity based searches, visualization, I/O operations, and a number of other convenience methods.

#### **Parameters**

- **subcompounds** [mb.Compound or list of mb.Compound, optional, default=None] One or more compounds to be added to self.
- name [str, optional, default=self.\_\_class\_\_.\_name\_\_] The type of Compound.
- **pos** [np.ndarray, shape=(3,), dtype=float, optional, default=[0, 0, 0]] The position of the Compound in Cartestian space
- **charge** [float, optional, default=0.0] Currently not used. Likely removed in next release.
- **periodicity** [np.ndarray, shape=(3,), dtype=float, optional, default=[0, 0, 0]] The periodic lengths of the Compound in the x, y and z directions. Defaults to zeros which is treated as non-periodic.
- **port\_particle** [bool, optional, default=False] Whether or not this Compound is part of a Port

# **Attributes**

- **bond\_graph** [mb.BondGraph] Graph-like object that stores bond information for this Compound
- **children** [OrderedSet] Contains all children (other Compounds).
- **labels** [OrderedDict] Labels to Compound/Atom mappings. These do not necessarily need not be in self.children.
- **parent** [mb.Compound] The parent Compound that contains this part. Can be None if this compound is the root of the containment hierarchy.
- **referrers** [set] Other compounds that reference this part with labels.
- **rigid\_id** [int, default=None] The ID of the rigid body that this Compound belongs to. Only Particles (the bottom of the containment hierarchy) can have integer values for *rigid\_id*. Compounds containing rigid particles will always have *rigid\_id == None*. See also *contains\_rigid*.

**[boundingbox](#page-21-0)** Compute the bounding box of the compound.

**[center](#page-21-1)** The cartesian center of the Compound based on its Particles.

**[contains\\_rigid](#page-21-2)** Returns True if the Compound contains rigid bodies

**[max\\_rigid\\_id](#page-25-0)** Returns the maximum rigid body ID contained in the Compound.

**[n\\_particles](#page-25-1)** Return the number of Particles in the Compound.

**[n\\_bonds](#page-25-2)** Return the number of bonds in the Compound.

**[root](#page-27-0)** The Compound at the top of self's hierarchy.

**[xyz](#page-31-0)** Return all particle coordinates in this compound.

- **[xyz\\_with\\_ports](#page-31-1)** Return all particle coordinates in this compound including ports.
- **add**(*self*, *new\_child*, *label=None*, *containment=True*, *replace=False*, *inherit\_periodicity=True*, *reset\_rigid\_ids=True*)

Add a part to the Compound.

**Note:** This does not necessarily add the part to self.children but may instead be used to add a reference to the part to self.labels. See 'containment' argument.

### **Parameters**

**new child** [mb.Compound or list-like of mb.Compound] The object(s) to be added to this Compound.

**label** [str, optional] A descriptive string for the part.

**containment** [bool, optional, default=True] Add the part to self.children.

**replace** [bool, optional, default=True] Replace the label if it already exists.

- **inherit\_periodicity** [bool, optional, default=True] Replace the periodicity of self with the periodicity of the Compound being added
- reset rigid ids [bool, optional, default=True] If the Compound to be added contains rigid bodies, reset the rigid\_ids such that values remain distinct from rigid\_ids already present in *self*. Can be set to False if attempting to add Compounds to an existing rigid body.

#### **add\_bond**(*self*, *particle\_pair*)

Add a bond between two Particles.

# **Parameters**

**particle\_pair** [indexable object, length=2, dtype=mb.Compound] The pair of Particles to add a bond between

# **all\_ports**(*self*)

Return all Ports referenced by this Compound and its successors

# **Returns**

**list of mb.Compound** A list of all Ports referenced by this Compound and its successors

## **ancestors**(*self*)

Generate all ancestors of the Compound recursively.

**Yields**

# **mb.Compound** The next Compound above self in the hierarchy

# **available\_ports**(*self*)

Return all unoccupied Ports referenced by this Compound.

**Returns**

**list of mb.Compound** A list of all unoccupied ports referenced by the Compound

#### **bonds**(*self*)

Return all bonds in the Compound and sub-Compounds.

**Yields**

**tuple of mb.Compound** The next bond in the Compound

**See also:**

**bond\_graph.edges\_iter** Iterates over all edges in a BondGraph

#### <span id="page-21-0"></span>**boundingbox**

Compute the bounding box of the compound.

#### **Returns**

**mb.Box** The bounding box for this Compound

#### <span id="page-21-1"></span>**center**

The cartesian center of the Compound based on its Particles.

# **Returns**

**np.ndarray, shape=(3,), dtype=float** The cartesian center of the Compound based on its Particles

# <span id="page-21-2"></span>**contains\_rigid**

Returns True if the Compound contains rigid bodies

If the Compound contains any particle with a rigid\_id != None then contains\_rigid will return True. If the Compound has no children (i.e. the Compound resides at the bottom of the containment hierarchy) then contains\_rigid will return False.

#### **Returns**

**bool** True if the Compound contains any particle with a rigid\_id != None

#### **Notes**

The private variable '\_check\_if\_contains\_rigid\_bodies' is used to help cache the status of 'contains\_rigid'. If '\_check\_if\_contains\_rigid\_bodies' is False, then the rigid body containment of the Compound has not changed, and the particle tree is not traversed, boosting performance.

# **energy\_minimize**(*self*, *forcefield='UFF'*, *steps=1000*, *\*\*kwargs*)

Perform an energy minimization on a Compound

Default behavior utilizes Open Babel [\(http://openbabel.org/docs/dev/\)](http://openbabel.org/docs/dev/) to perform an energy minimization/geometry optimization on a Compound by applying a generic force field

Can also utilize OpenMM [\(http://openmm.org/\)](http://openmm.org/) to energy minimize after atomtyping a Compound using Foyer [\(https://github.com/mosdef-hub/foyer\)](https://github.com/mosdef-hub/foyer) to apply a forcefield XML file that contains valid SMARTS strings.

This function is primarily intended to be used on smaller components, with sizes on the order of 10's to 100's of particles, as the energy minimization scales poorly with the number of particles.

# **Parameters**

**steps** [int, optional, default=1000] The number of optimization iterations

**forcefield** [str, optional, default='UFF'] The generic force field to apply to the Compound for minimization. Valid options are 'MMFF94', 'MMFF94s', ''UFF', 'GAFF', and 'Ghemical'. Please refer to the Open Babel documentation [\(http://open-babel.](http://open-babel) readthedocs.io/en/latest/Forcefields/Overview.html) when considering your choice of force field. Utilizing OpenMM for energy minimization requires a forcefield XML file with valid SMARTS strings. Please refer to [\(http://docs.](http://docs) openmm.org/7.0.0/userguide/application.html#creating-force-fields) for more information.

# **Keyword Arguments**

**————**

- algorithm [str, optional, default='cg'] The energy minimization algorithm. Valid options are 'steep', 'cg', and 'md', corresponding to steepest descent, conjugate gradient, and equilibrium molecular dynamics respectively. For \_energy\_minimize\_openbabel
- scale\_bonds [float, optional, default=1] Scales the bond force constant (1 is completely on). For \_energy\_minimize\_openmm
- **scale\_angles** [float, optional, default=1] Scales the angle force constant (1 is completely on) For \_energy\_minimize\_openmm
- **scale torsions** [float, optional, default=1] Scales the torsional force constants (1 is completely on) For \_energy\_minimize\_openmm Note: Only Ryckaert-Bellemans style torsions are currently supported
- **scale\_nonbonded** [float, optional, default=1] Scales epsilon (1 is completely on) For \_energy\_minimize\_openmm

# **References**

If using \_energy\_minimize\_openmm(), please cite: .. [R92550878d20b-1] P. Eastman, M. S. Friedrichs, J. D. Chodera, R. J. Radmer,

C. M. Bruns, J. P. Ku, K. A. Beauchamp, T. J. Lane, L.-P. Wang, D. Shukla, T. Tye, M. Houston, T. Stich, C. Klein, M. R. Shirts, and V. S. Pande. "OpenMM 4: A Reusable, Extensible, Hardware Independent Library for High Performance Molecular Simulation." J. Chem. Theor. Comput. 9(1): 461-469. (2013).

If using energy minimize openbabel(), please cite: .. [R92550878d20b-1] O'Boyle, N.M.; Banck, M.; James, C.A.; Morley, C.;

Vandermeersch, T.; Hutchison, G.R. "Open Babel: An open chemical toolbox." (2011) J. Cheminf. 3, 33

If using the 'MMFF94' force field please also cite the following: .. [R92550878d20b-3] T.A. Halgren, "Merck molecular force field. I. Basis, form,

scope, parameterization, and performance of MMFF94." (1996) J. Comput. Chem. 17, 490-519

If using the 'MMFF94s' force field please cite the above along with: .. [R92550878d20b-8] T.A. Halgren, "MMFF VI. MMFF94s option for energy minimization

studies." (1999) J. Comput. Chem. 20, 720-729

If using the 'UFF' force field please cite the following: .. [R92550878d20b-3] Rappe, A.K., Casewit, C.J., Colwell, K.S., Goddard, W.A. III,

Skiff, W.M. "UFF, a full periodic table force field for molecular mechanics and molecular dynamics simulations." (1992) J. Am. Chem. Soc. 114, 10024-10039

If using the 'GAFF' force field please cite the following: .. [R92550878d20b-3] Wang, J., Wolf, R.M., Caldwell, J.W., Kollman, P.A., Case, D.A.

"Development and testing of a general AMBER force field" (2004) J. Comput. Chem. 25, 1157-1174

If using the 'Ghemical' force field please cite the following: .. [R92550878d20b-3] T. Hassinen and M. Perakyla, "New energy terms for reduced

protein models implemented in an off-lattice force field" (2001) J. Comput. Chem. 22, 1229-1242

[R92550878d20b-1], [R92550878d20b-1], [[2](#page-43-1)], [R92550878d20b-3], [[4](#page-43-2)], [[5](#page-43-3)], [[6](#page-43-4)], [[7](#page-43-5)], [R92550878d20b-8], [R92550878d20b-3], [R92550878d20b-3], [R92550878d20b-3]

# **from\_parmed**(*self*, *structure*, *coords\_only=False*, *infer\_hierarchy=True*) Extract atoms and bonds from a pmd.Structure.

Will create sub-compounds for every chain if there is more than one and sub-subcompounds for every residue.

### **Parameters**

**structure** [pmd.Structure] The structure to load.

- **coords** only [bool] Set preexisting atoms in compound to coordinates given by structure.
- **infer\_hierarchy** [bool, optional, default=True] If true, infer compound hierarchy from chains and residues
- **from\_pybel**(*self*, *pybel\_mol*, *use\_element=True*, *coords\_only=False*, *infer\_hierarchy=True*) Create a Compound from a Pybel.Molecule
	- pybel\_mol: pybel.Molecule use\_element : bool, default True

If True, construct mb Particles based on the pybel Atom's element. If False, construcs mb Particles based on the pybel Atom's type

**coords\_only** [bool, default False] Set preexisting atoms in compound to coordinates given by structure. Note: Not yet implemented, included only for parity with other conversion functions

**infer\_hierarchy** [bool, optional, default=True] If True, infer hierarchy from residues

**from\_trajectory**(*self*, *traj*, *frame=-1*, *coords\_only=False*, *infer\_hierarchy=True*) Extract atoms and bonds from a md.Trajectory.

Will create sub-compounds for every chain if there is more than one and sub-subcompounds for every residue.

# **Parameters**

**traj** [mdtraj.Trajectory] The trajectory to load.

**frame** [int, optional, default=-1 (last)] The frame to take coordinates from.

**coords\_only** [bool, optional, default=False] Only read coordinate information

**infer\_hierarchy** [bool, optional, default=True] If True, infer compound hierarchy from chains and residues

**generate\_bonds**(*self*, *name\_a*, *name\_b*, *dmin*, *dmax*)

Add Bonds between all pairs of types a/b within [dmin, dmax].

#### **Parameters**

**name\_a** [str] The name of one of the Particles to be in each bond

**name b** [str] The name of the other Particle to be in each bond

**dmin** [float] The minimum distance between Particles for considering a bond

**dmax** [float] The maximum distance between Particles for considering a bond

# **get\_smiles**(*self*)

Get SMILES string for compound

Bond order is guessed with pybel and may lead to incorrect SMILES strings.

#### **Returns**

# **smiles\_string: str**

**label\_rigid\_bodies**(*self*, *discrete\_bodies=None*, *rigid\_particles=None*) Designate which Compounds should be treated as rigid bodies

If no arguments are provided, this function will treat the compound as a single rigid body by providing all particles in *self* with the same rigid\_id. If *discrete\_bodies* is not None, each instance of a Compound with a name found in *discrete\_bodies* will be treated as a unique rigid body. If *rigid\_particles* is not None, only Particles (Compounds at the bottom of the containment hierarchy) matching this name will be considered part of the rigid body.

#### **Parameters**

- **discrete\_bodies** [str or list of str, optional, default=None] Name(s) of Compound instances to be treated as unique rigid bodies. Compound instances matching this (these) name(s) will be provided with unique rigid ids
- **rigid\_particles** [str or list of str, optional, default=None] Name(s) of Compound instances at the bottom of the containment hierarchy (Particles) to be included in rigid bodies. Only Particles matching this (these) name(s) will have their rigid\_ids altered to match the rigid body number.

# **Examples**

Creating a rigid benzene

```
>>> import mbuild as mb
>>> from mbuild.utils.io import get_fn
>>> benzene = mb.load(get_fn('benzene.mol2'))
>>> benzene.label rigid bodies()
```
Creating a semi-rigid benzene, where only the carbons are treated as a rigid body

```
>>> import mbuild as mb
>>> from mbuild.utils.io import get_fn
>>> benzene = mb.load(get_fn('benzene.mol2'))
>>> benzene.label_rigid_bodies(rigid_particles='C')
```
Create a box of rigid benzenes, where each benzene has a unique rigid body ID.

```
>>> import mbuild as mb
>>> from mbuild.utils.io import get_fn
>>> benzene = mb.load(get_fn('benzene.mol2'))
>>> benzene.name = 'Benzene'
>>> filled = mb.fill box(benzene,
...<br>
n compounds=10,
```
(continued from previous page)

```
... box=[0, 0, 0, 4, 4, 4])
>>> filled.label rigid bodies(distinct bodies='Benzene')
```
Create a box of semi-rigid benzenes, where each benzene has a unique rigid body ID and only the carbon portion is treated as rigid.

```
>>> import mbuild as mb
>>> from mbuild.utils.io import get_fn
>>> benzene = mb.load(get_fn('benzene.mol2'))
>>> benzene.name = 'Benzene'
>>> filled = mb.fill_box(benzene,
...<br>
\ldots n compounds=10,
... box=[0, 0, 0, 4, 4, 4])
>>> filled.label rigid bodies(distinct bodies='Benzene',
... rigid_particles='C')
```
# <span id="page-25-0"></span>**max\_rigid\_id**

Returns the maximum rigid body ID contained in the Compound.

This is usually used by compound.root to determine the maximum rigid\_id in the containment hierarchy.

#### **Returns**

**int or None** The maximum rigid body ID contained in the Compound. If no rigid body IDs are found, None is returned

#### **min\_periodic\_distance**(*self*, *xyz0*, *xyz1*)

Vectorized distance calculation considering minimum image.

# **Parameters**

**xyz0** [np.ndarray, shape=(3,), dtype=float] Coordinates of first point

**xyz1** [np.ndarray, shape=(3,), dtype=float] Coordinates of second point

#### **Returns**

**float** Vectorized distance between the two points following minimum image convention

# <span id="page-25-2"></span>**n\_bonds**

Return the number of bonds in the Compound.

#### **Returns**

**int** The number of bonds in the Compound

# <span id="page-25-1"></span>**n\_particles**

Return the number of Particles in the Compound.

# **Returns**

**int** The number of Particles in the Compound

```
particles(self, include_ports=False)
```
Return all Particles of the Compound.

# **Parameters**

**include\_ports** [bool, optional, default=False] Include port particles

#### **Yields**

**mb.Compound** The next Particle in the Compound

**particles\_by\_name**(*self*, *name*)

Return all Particles of the Compound with a specific name

**Parameters**

**name** [str] Only particles with this name are returned

**Yields**

**mb.Compound** The next Particle in the Compound with the user-specified name

- **particles\_in\_range**(*self*, *compound*, *dmax*, *max\_particles=20*, *particle\_kdtree=None*, *particle\_array=None*)
	- Find particles within a specified range of another particle.

#### **Parameters**

- **compound** [mb.Compound] Reference particle to find other particles in range of
- **dmax** [float] Maximum distance from 'compound' to look for Particles
- **max\_particles** [int, optional, default=20] Maximum number of Particles to return
- **particle\_kdtree** [mb.PeriodicCKDTree, optional] KD-tree for looking up nearest neighbors. If not provided, a KD- tree will be generated from all Particles in self
- **particle\_array** [np.ndarray, shape=(n,), dtype=mb.Compound, optional] Array of possible particles to consider for return. If not provided, this defaults to all Particles in self

# **Returns**

**np.ndarray, shape=(n,), dtype=mb.Compound** Particles in range of compound according to user-defined limits

**See also:**

**periodic\_kdtree.PerioidicCKDTree** mBuild implementation of kd-trees

**scipy.spatial.ckdtree** Further details on kd-trees

# **referenced\_ports**(*self*)

Return all Ports referenced by this Compound.

# **Returns**

**list of mb.Compound** A list of all ports referenced by the Compound

**remove**(*self*, *objs\_to\_remove*)

Cleanly remove children from the Compound.

#### **Parameters**

**objs\_to\_remove** [mb.Compound or list of mb.Compound] The Compound(s) to be removed from self

**remove\_bond**(*self*, *particle\_pair*) Deletes a bond between a pair of Particles

# **Parameters**

**particle pair** [indexable object, length=2, dtype=mb.Compound] The pair of Particles to remove the bond between

# **rigid\_particles**(*self*, *rigid\_id=None*)

Generate all particles in rigid bodies.

If a rigid\_id is specified, then this function will only yield particles with a matching rigid\_id.

### **Parameters**

**rigid\_id** [int, optional] Include only particles with this rigid body ID

**Yields**

**mb.Compound** The next particle with a rigid\_id that is not None, or the next particle with a matching rigid\_id if specified

#### <span id="page-27-0"></span>**root**

The Compound at the top of self's hierarchy.

# **Returns**

**mb.Compound** The Compound at the top of self's hierarchy

# **rotate**(*self*, *theta*, *around*)

Rotate Compound around an arbitrary vector.

#### **Parameters**

**theta** [float] The angle by which to rotate the Compound, in radians.

**around** [np.ndarray, shape=(3,), dtype=float] The vector about which to rotate the Compound.

**save**(*self*, *filename*, *show\_ports=False*, *forcefield\_name=None*, *forcefield\_files=None*, *forcefield\_debug=False*, *box=None*, *overwrite=False*, *residues=None*, *combining\_rule='lorentz'*, *foyer\_kwargs=None*, *\*\*kwargs*) Save the Compound to a file.

#### **Parameters**

- **filename** [str] Filesystem path in which to save the trajectory. The extension or prefix will be parsed and control the format. Supported extensions are: 'hoomdxml', 'gsd', 'gro', 'top', 'lammps', 'lmp', 'mcf'
- **show\_ports** [bool, optional, default=False] Save ports contained within the compound.
- **forcefield\_files** [str, optional, default=None] Apply a forcefield to the output file using a forcefield provided by the *foyer* package.
- **forcefield\_name** [str, optional, default=None] Apply a named forcefield to the output file using the *foyer* package, e.g. 'oplsaa'. Forcefields listed here: <https://github.com/mosdef-hub/foyer/tree/master/foyer/forcefields>
- **forcefield\_debug** [bool, optional, default=False] Choose level of verbosity when applying a forcefield through *foyer*. Specifically, when missing atom types in the forcefield xml file, determine if the warning is condensed or verbose.
- **box** [mb.Box, optional, default=self.boundingbox (with buffer)] Box information to be written to the output file. If 'None', a bounding box is used with 0.25nm buffers at each face to avoid overlapping atoms.
- **overwrite** [bool, optional, default=False] Overwrite if the filename already exists
- **residues** [str of list of str] Labels of residues in the Compound. Residues are assigned by checking against Compound.name.
- **combining** rule [str, optional, default='lorentz'] Specify the combining rule for nonbonded interactions. Only relevant when the *foyer* package is used to apply a forcefield. Valid options are 'lorentz' and 'geometric', specifying Lorentz-Berthelot and geometric combining rules respectively.
- **foyer\_kwargs** [dict, optional, default=None] Keyword arguments to provide to *foyer.Forcefield.apply*.
- **\*\*kwargs** Depending on the file extension these will be passed to either *write\_gsd*, *write\_hoomdxml*, *write\_lammpsdata*, *write\_mcf*, or *parmed.Structure.save*. See [https://parmed.github.io/ParmEd/html/](https://parmed.github.io/ParmEd/html/structobj/parmed.structure.Structure.html#parmed.structure.Structure.save) [structobj/parmed.structure.Structure.html#parmed.structure.Structure.save](https://parmed.github.io/ParmEd/html/structobj/parmed.structure.Structure.html#parmed.structure.Structure.save)

# **Other Parameters**

- **ref\_distance** [float, optional, default=1.0] Normalization factor used when saving to .gsd and .hoomdxml formats for converting distance values to reduced units.
- **ref\_energy** [float, optional, default=1.0] Normalization factor used when saving to .gsd and .hoomdxml formats for converting energy values to reduced units.
- **ref\_mass** [float, optional, default=1.0] Normalization factor used when saving to .gsd and .hoomdxml formats for converting mass values to reduced units.
- **atom\_style: str, default='full'** Defines the style of atoms to be saved in a LAMMPS data file. The following atom styles are currently supported: 'full', 'atomic', 'charge', 'molecular' see [http://lammps.sandia.gov/doc/](http://lammps.sandia.gov/doc/atom_style.html) [atom\\_style.html](http://lammps.sandia.gov/doc/atom_style.html) for more information on atom styles.
- **unit\_style: str, default='real'** Defines to unit style to be save in a LAMMPS data file. Defaults to 'real' units. Current styles are supported: 'real', 'lj' see [https://lammps.sandia.gov/doc/](https://lammps.sandia.gov/doc/99/units.html)99/units.html for more information on unit styles

# **See also:**

**formats.gsdwrite.write\_gsd** Write to GSD format

**formats.hoomdxml.write\_hoomdxml** Write to Hoomd XML format

**formats.xyzwriter.write\_xyz** Write to XYZ format

**formats.lammpsdata.write\_lammpsdata** Write to LAMMPS data format

**formats.cassandramcf.write\_mcf** Write to Cassandra MCF format

**formats.json\_formats.compound\_to\_json** Write to a json file

# **Notes**

**When saving the compound as a json, only the following arguments are used:**

- filename
- show\_ports

# **spin**(*self*, *theta*, *around*)

Rotate Compound in place around an arbitrary vector.

#### **Parameters**

**theta** [float] The angle by which to rotate the Compound, in radians.

**around** [np.ndarray, shape= $(3)$ , dtype=float] The axis about which to spin the Compound.

#### **successors**(*self*)

Yield Compounds below self in the hierarchy.

**Yields**

**mb.Compound** The next Particle below self in the hierarchy

# **to\_intermol**(*self*, *molecule\_types=None*)

Create an InterMol system from a Compound.

# **Parameters**

# **molecule\_types** [list or tuple of subclasses of Compound]

**Returns**

# **intermol\_system** [intermol.system.System]

**to\_networkx**(*self*, *names\_only=False*)

Create a NetworkX graph representing the hierarchy of a Compound.

#### **Parameters**

**names\_only** [bool, optional, default=False]

**Store only the names of the** compounds in the graph, appended with their IDs, for distinction even if they have the same name. When set to False, the default behavior, the nodes are the compounds themselves.

#### **Returns**

**G** [networkx.DiGraph]

**See also:**

**mbuild.bond\_graph**

# **Notes**

This digraph is not the bondgraph of the compound.

**to\_parmed**(*self*, *box=None*, *title="*, *residues=None*, *show\_ports=False*, *infer\_residues=False*) Create a ParmEd Structure from a Compound.

#### **Parameters**

- **box** [mb.Box, optional, default=self.boundingbox (with buffer)] Box information to be used when converting to a *Structure*. If 'None', a bounding box is used with 0.25nm buffers at each face to avoid overlapping atoms, unless *self.periodicity* is not None, in which case those values are used for the box lengths.
- **title** [str, optional, default=self.name] Title/name of the ParmEd Structure
- **residues** [str of list of str] Labels of residues in the Compound. Residues are assigned by checking against Compound.name.
- **show\_ports** [boolean, optional, default=False] Include all port atoms when converting to a *Structure*.
- **infer\_residues** [bool, optional, default=False] Attempt to assign residues based on names of children.

# **Returns**

### **parmed.structure.Structure** ParmEd Structure object converted from self

**See also:**

#### **parmed.structure.Structure** Details on the ParmEd Structure object

- **to\_pybel**(*self*, *box=None*, *title="*, *residues=None*, *show\_ports=False*, *infer\_residues=False*) Create a pybel.Molecule from a Compound
	- box : mb.Box, def None title : str, optional, default=self.name

Title/name of the ParmEd Structure

- **residues** [str of list of str] Labels of residues in the Compound. Residues are assigned by checking against Compound.name.
- **show\_ports** [boolean, optional, default=False] Include all port atoms when converting to a *Structure*.
- **infer\_residues** [bool, optional, default=False] Attempt to assign residues based on names of children

pybel.Molecule

# **Notes**

Most of the mb.Compound is first converted to openbabel.OBMol And then pybel creates a pybel.Molecule from the OBMol Bond orders are assumed to be 1 OBMol atom indexing starts at 1, with spatial dimension Angstrom

**to\_trajectory**(*self*, *show\_ports=False*, *chains=None*, *residues=None*, *box=None*)

# Convert to an md.Trajectory and flatten the compound.

# **Parameters**

- **show\_ports** [bool, optional, default=False] Include all port atoms when converting to trajectory.
- **chains** [mb.Compound or list of mb.Compound] Chain types to add to the topology
- **residues** [str of list of str] Labels of residues in the Compound. Residues are assigned by checking against Compound.name.
- **box** [mb.Box, optional, default=self.boundingbox (with buffer)] Box information to be used when converting to a *Trajectory*. If 'None', a bounding box is used with a 0.5nm buffer in each dimension. to avoid overlapping atoms, unless *self.periodicity* is not None, in which case those values are used for the box lengths.

# **Returns**

```
trajectory [md.Trajectory]
```
**See also:**

**\_to\_topology**

**translate**(*self*, *by*) Translate the Compound by a vector

# **Parameters**

**by** [np.ndarray, shape=(3,), dtype=float]

**translate\_to**(*self*, *pos*)

Translate the Compound to a specific position

# **Parameters**

**pos** [np.ndarray, shape=3(,), dtype=float]

**unlabel\_rigid\_bodies**(*self*) Remove all rigid body labels from the Compound

**update\_coordinates**(*self*, *filename*, *update\_port\_locations=True*) Update the coordinates of this Compound from a file.

# **Parameters**

- **filename** [str] Name of file from which to load coordinates. Supported file types are the same as those supported by load()
- **update\_port\_locations** [bool, optional, default=True] Update the locations of Ports so that they are shifted along with their anchor particles. Note: This conserves the location of Ports with respect to the anchor Particle, but does not conserve the orientation of Ports with respect to the molecule as a whole.

# **See also:**

**load** Load coordinates from a file

**visualize**(*self*, *show\_ports=False*, *backend='py3dmol'*, *color\_scheme={}*) Visualize the Compound using py3dmol (default) or nglview.

Allows for visualization of a Compound within a Jupyter Notebook.

# **Parameters**

- **show\_ports** [bool, optional, default=False] Visualize Ports in addition to Particles
- **backend** [str, optional, default='py3dmol'] Specify the backend package to visualize compounds Currently supported: py3dmol, nglview
- **color\_scheme** [dict, optional] Specify coloring for non-elemental particles keys are strings of the particle names values are strings of the colors i.e. {'\_CG-BEAD': 'blue'}

#### <span id="page-31-0"></span>**xyz**

Return all particle coordinates in this compound.

# **Returns**

**pos** [np.ndarray, shape=(n, 3), dtype=float] Array with the positions of all particles.

# <span id="page-31-1"></span>**xyz\_with\_ports**

Return all particle coordinates in this compound including ports.

# **Returns**

**pos** [np.ndarray, shape=(n, 3), dtype=float] Array with the positions of all particles and ports.

# <span id="page-32-0"></span>**4.2 Port**

**class** mbuild.port.**Port**(*anchor=None*, *orientation=None*, *separation=0*) A set of four ghost Particles used to connect parts.

#### **Parameters**

- **anchor** [mb.Particle, optional, default=None] A Particle associated with the port. Used to form bonds.
- **orientation** [array-like, shape=(3,), optional, default=[0, 1, 0]] Vector along which to orient the port
- **separation** [float, optional, default=0] Distance to shift port along the orientation vector from the anchor particle position. If no anchor is provided, the port will be shifted from the origin.

## **Attributes**

- **anchor** [mb.Particle, optional, default=None] A Particle associated with the port. Used to form bonds.
- **up** [mb.Compound] Collection of 4 ghost particles used to perform equivalence transforms. Faces the opposite direction as self['down'].
- **down** [mb.Compound] Collection of 4 ghost particles used to perform equivalence transforms. Faces the opposite direction as self['up'].
- **used** [bool] Status of whether a port has been occupied following an equivalence transform.

# **access\_labels**

List of labels used to access the Port

# **Returns**

**list of str** Strings that can be used to access this Port relative to self.root

#### **center**

The cartesian center of the Port

#### **direction**

The unit vector pointing in the 'direction' of the Port

# <span id="page-32-1"></span>**5 Coordinate transformations**

The following utility functions provide mechanisms for spatial transformations for mbuild compounds:

mbuild.coordinate\_transform.**force\_overlap**(*move\_this*, *from\_positions*, *to\_positions*,

```
add_bond=True)
```
Computes an affine transformation that maps the from\_positions to the respective to\_positions, and applies this transformation to the compound.

# **Parameters**

**move\_this** [mb.Compound] The Compound to be moved.

**from\_positions** [np.ndarray, shape=(n, 3), dtype=float] Original positions.

**to\_positions** [np.ndarray, shape=(n, 3), dtype=float] New positions.

**add\_bond** [bool, optional, default=True] If *from\_positions* and *to\_positions* are *Ports*, create a bond between the two anchor atoms.

mbuild.coordinate\_transform.**translate**(*\*args*, *\*\*kwargs*)

mbuild.coordinate\_transform.**translate\_to**(*\*args*, *\*\*kwargs*)

mbuild.coordinate\_transform.**rotate**(*\*args*, *\*\*kwargs*)

mbuild.coordinate\_transform.**spin**(*\*args*, *\*\*kwargs*)

mbuild.coordinate\_transform.**x\_axis\_transform**(*compound*, *new\_origin=None*,

*point\_on\_x\_axis=None*, *point\_on\_xy\_plane=None*)

Move a compound such that the x-axis lies on specified points.

#### **Parameters**

**compound** [mb.Compound] The compound to move.

- **new origin** [mb.Compound or list-like of size 3, optional, default=[0.0, 0.0, 0.0]] Where to place the new origin of the coordinate system.
- **point\_on\_x\_axis** [mb.Compound or list-like of size 3, optional, default=[1.0, 0.0, 0.0]] A point on the new x-axis.
- **point\_on\_xy\_plane** [mb.Compound, or list-like of size 3, optional, default=[1.0, 0.0, 0.0]] A point on the new xy-plane.

mbuild.coordinate\_transform.**y\_axis\_transform**(*compound*, *new\_origin=None*, *point\_on\_y\_axis=None*, *point\_on\_xy\_plane=None*)

Move a compound such that the y-axis lies on specified points.

#### **Parameters**

**compound** [mb.Compound] The compound to move.

- **new\_origin** [mb.Compound or like-like of size 3, optional, default=[0.0, 0.0, 0.0]] Where to place the new origin of the coordinate system.
- **point\_on\_y\_axis** [mb.Compound or list-like of size 3, optional, default=[0.0, 1.0, 0.0]] A point on the new y-axis.
- **point\_on\_xy\_plane** [mb.Compound or list-like of size 3, optional, default=[0.0, 1.0, 0.0]] A point on the new xy-plane.

mbuild.coordinate\_transform.**z\_axis\_transform**(*compound*, *new\_origin=None*, *point\_on\_z\_axis=None*,

*point\_on\_zx\_plane=None*)

Move a compound such that the z-axis lies on specified points.

#### **Parameters**

**compound** [mb.Compound] The compound to move.

- **new\_origin** [mb.Compound or list-like of size 3, optional, default=[0.0, 0.0, 0.0]] Where to place the new origin of the coordinate system.
- **point\_on\_z\_axis** [mb.Compound or list-like of size 3, optional, default=[0.0, 0.0, 1.0]] A point on the new z-axis.
- **point\_on\_zx\_plane** [mb.Compound or list-like of size 3, optional, default=[0.0, 0.0, 1.0]] A point on the new xz-plane.

# <span id="page-34-0"></span>**6 Recipes**

# <span id="page-34-1"></span>**6.1 Monolayer**

**class** mbuild.lib.recipes.monolayer.**Monolayer**(*surface*, *chains*, *fractions=None*, *backfill=None*, *pattern=None*, *tile\_x=1*, *tile\_y=1*, *\*\*kwargs*)

A general monolayer recipe.

# **Parameters**

**surface** [mb.Compound] Surface on which the monolayer will be built.

- **chains** [list of mb.Compounds] The chains to be replicated and attached to the surface.
- **fractions** [list of floats] The fractions of the pattern to be allocated to each chain.
- **backfill** [list of mb.Compound, optional, default=None] If there are fewer chains than there are ports on the surface, copies of *backfill* will be used to fill the remaining ports.
- **pattern** [mb.Pattern, optional, default=mb.Random2DPattern] An array of planar binding locations. If not provided, the entire surface will be filled with *chain*.
- **tile\_x** [int, optional, default=1] Number of times to replicate substrate in xdirection.
- **tile\_y** [int, optional, default=1] Number of times to replicate substrate in ydirection.

# <span id="page-34-2"></span>**6.2 Polymer**

**class** mbuild.lib.recipes.polymer.**Polymer**(*monomers*, *n*, *sequence='A'*, *port\_labels=('up'*, *'down')*)

Connect one or more components in a specified sequence.

# **Parameters**

- **monomers** [mb.Compound or list of mb.Compound] The compound(s) to replicate.
- **n** [int] The number of times to replicate the sequence.
- **sequence** [str, optional, default='A'] A string of characters where each unique character represents one repetition of a monomer. Characters in *sequence* are assigned to monomers in the order assigned by the built-in *sorted()*.
- **port\_labels** [2-tuple of strs, optional, default=('up', 'down')] The names of the two ports to use to connect copies of proto.

# <span id="page-34-3"></span>**6.3 Tiled Compound**

**class** mbuild.lib.recipes.tiled\_compound.**TiledCompound**(*tile*, *n\_tiles*, *name=None*) Replicates a Compound in any cartesian direction(s).

Correctly updates connectivity while respecting periodic boundary conditions.

# **Parameters**

**tile** [mb.Compound] The Compound to be replicated.

**n** tiles [array-like, shape=(3,), dtype=int, optional, default=(1, 1, 1)] Number of times to replicate tile in the x, y and z-directions.

**name** [str, optional, default=tile.name] Descriptive string for the compound.

# <span id="page-35-0"></span>**6.4 Silica Interface**

```
class mbuild.lib.recipes.silica_interface.SilicaInterface(bulk_silica, tile_x=1,
                                                               tile_y=1, thickness=1.0,
                                                               seed=12345)
```
A recipe for creating an interface from bulk silica.

Carves silica interface from bulk, adjusts to a reactive surface site density of  $5.0$  sites/nm<sup> $\lambda$ </sup>2 (agreeing with experimental results, see Zhuravlev 2000) by creating Si-O-Si bridges, and yields a 2:1 Si:O ratio (excluding the reactive surface sites).

## **Parameters**

**bulk\_silica** [mb.Compound] Bulk silica from which to cleave an interface

- **tile\_x** [int, optional, default=1] Number of times to replicate bulk silica in xdirection
- **tile\_y** [int, optional, default=1] Number of times to replicate bulk silica in ydirection
- **thickness** [float, optional, default=1.0] Thickness of the slab to carve from the silica bulk. (in nm; not including oxygen layers on the top and bottom of the surface)

# **References**

 $[1], [2]$  $[1], [2]$  $[1], [2]$  $[1], [2]$  $[1], [2]$ 

# <span id="page-35-1"></span>**6.5 Lattice**

**class** mbuild.lattice.**Lattice**(*lattice\_spacing=None*, *lattice\_vectors=None*, *lattice\_points=None*, *angles=None*)

Develop crystal structure from user defined inputs.

Lattice, the abstract building block of a crystal cell. Once defined by the user, the lattice can then be populated with Compounds and replicated as many cell lengths desired in 3D space.

A Lattice is defined through the Bravais lattice definitions. With edge vectors a1, a2, a3; lattice spacing a,b,c; and lattice points at unique fractional positions between 0-1 in 3 dimensions. This encapsulates distance, area, volume, depending on the parameters defined.

#### **Parameters**

**lattice\_spacing** [array-like, shape=(3,), required, dtype=float] Array of lattice spacings a,b,c for the cell.

**lattice\_vectors** [array-like, shape=(3, 3), optional]

default=[[1,0,0], [0,1,0], [0,0,1]]

Vectors that encase the unit cell corresponding to dimension. Will only default to these values if no angles were defined as well.

**lattice\_points** [dictionary, shape={'id': [[nested list of positions]]] optional, default={'default': [[0.,0.,0.]]} Locations of all lattice points in cell using fractional coordinates.

**angles** [array-like, shape=(3,), optional, dtype=float] Array of inter-planar Bravais angles in degrees.

### **Examples**

Generating a triclinic lattice for cholesterol.

```
>>> import mbuild as mb
>>> from mbuild.utils.io import get_fn
>>> # reading in the lattice parameters for crystalline cholesterol
>>> angle_values = [94.64, 90.67, 96.32]
>>> spacing = [1.4172, 3.4209, 1.0481]
>>> basis = {'cholesterol':[[0., 0., 0.]]}
>>> cholesterol_lattice = mb.Lattice(spacing,
...<br>
angles=angle values,
... lattice_points=basis)
```
**>>>** # The lattice based on the bravais lattice parameters of crystalline **>>>** # cholesterol was generated.

```
>>> # Replicating the triclinic unit cell out 3 replications
>>> # in x,y,z directions.
```

```
>>> cholesterol unit = mb.Compound()
>>> cholesterol_unit = mb.load(get_fn('cholesterol.pdb'))
>>> # associate basis vector with id 'cholesterol' to cholesterol Compound
>>> basis_dictionary = {'cholesterol' : cholesterol_unit}
\rightarrow\rightarrow\rightarrow expanded cell = cholesterol lattice.populate(x=3, y=3, z=3,
... compound_dict=basis_dictionary)
```
The unit cell of cholesterol was associated with a Compound that contains the connectivity data and spatial arrangements of a cholesterol molecule. The unit cell was then expanded out in  $x, y, z$ directions and cholesterol Compounds were populated.

Generating BCC CsCl crystal structure

```
>>> import mbuild as mb
>>> chlorine = mb.Compound(name='Cl')
>>> # angles not needed, when not provided, defaults to 90,90,90
>>> cesium = mb.Compound(name='Cs')
>>> spacing = [.4123, .4123, .4123]
>>> basis = {'Cl' : [[0., 0., 0.]], 'Cs' : [[.5, .5, .5]]}
>>> cscl_lattice = mb.Lattice(spacing, lattice_points=basis)
>>> # Now associate id with Compounds for lattice points and replicate 3x
\Rightarrow cscl dict = {'Cl' : chlorine, 'Cs' : cesium}
\gg cscl compound = cscl lattice.populate(x=3, y=3, z=3,
                                           ... compound_dict=cscl_dict)
```
A multi-Compound basis was created and replicated. For each unique basis atom position, a separate entry must be completed for the basis\_atom input.

Generating FCC Copper cell with lattice\_vectors instead of angles

```
>>> import mbuild as mb
>>> copper = mb.Compound(name='Cu')
```

```
>>> lattice_vector = [[1, 0, 0], [0, 1, 0], [0, 0, 1]]
>>> spacing = [.36149, .36149, .36149]
\Rightarrow >>> copper locations = [[0., 0., 0.], [0.5, .5, 0.],... [.5, 0., .5], [0., .5, .5]]
>>> basis = {'Cu' : copper_locations}
>>> copper lattice = mb.Lattice(lattice_spacing = spacing,
...<br>
lattice vectors=lattice vector,
...<br>
1111 lattice points=basis)
\Rightarrow copper dict = {'Cu' : copper}
>>> copper_pillar = copper_lattice.populate(x=3, y=3, z=20,
                                       ... compound_dict=copper_dict)
```
Generating the 2d Structure Graphene carbon backbone

```
>>> import mbuild as mb
>>> carbon = mb.Compound(name='C')
>>> angles = [90, 90, 120]
>>> carbon_locations = [[0, 0, 0], [2/3, 1/3, 0]]
>>> basis = {'C' : carbon_locations}
>>> graphene = mb.Lattice(lattice_spacing=[.2456, .2456, 0],
                         ... angles=angles, lattice_points=basis)
\Rightarrow carbon dict = {'C' : carbon}
>>> graphene_cell = graphene.populate(compound_dict=carbon_dict,
... x=3, y=3, z=1)
```
#### **Attributes**

- **dimension** [int, 3] Default dimensionality within mBuild. If choosing a lower dimension, pad the relevant arrays with zeroes.
- **lattice\_spacing** [numpy array, shape=(3,), required, dtype=float] Array of lattice spacings a,b,c for the cell.
- **lattice\_vectors** [numpy array, shape=(3, 3), optional]

default=[[1,0,0], [0,1,0], [0,0,1]]

- Vectors that encase the unit cell corresponding to dimension. Will only default to these values if no angles were defined as well.
- **lattice points** [dictionary, shape={'id': [[nested list of positions]]] optional, default={'default': [[0.,0.,0.]]} Locations of all lattice points in cell using fractional coordinates.
- **angles** [numpy array, shape=(3,), optional, dtype=float] Array of inter-planar Bravais angles

 $get\_populated\_box(*self*,  $x=1, y=1, z=1$ )$ 

Return a mbuild.Box representing the periodic boundaries of a populated mbuild.Lattice. This is meant to be called in parallel with, and using the same arguments of, a call to mb.Lattice.populate().

#### **Parameters**

- **x** [int, optional, default=1] How many iterations in the x direction.
- **y** [int, optional, default=1] How many iterations in the y direction.
- **z** [int, optional, default=1] How many iterations in the z direction.

**populate**(*self*, *compound\_dict=None*, *x=1*, *y=1*, *z=1*)

Expand lattice and create compound from lattice.

Expands lattice based on user input. The user must also pass in a dictionary that contains the keys that exist in the basis\_dict. The corresponding Compound will be the full lattice returned to the user.

If no dictionary is passed to the user, Dummy Compounds will be used.

# **Parameters**

- **x** [int, optional, default=1] How many iterations in the x direction.
- **y** [int, optional, default=1] How many iterations in the y direction.
- **z** [int, optional, default=1] How many iterations in the z direction.

**compound\_dict** [dictionary, optional, default=None] Link between basis\_dict and Compounds.

# <span id="page-38-0"></span>**6.6 Packing**

mbuild.packing.**fill\_box**(*compound*, *n\_compounds=None*, *box=None*, *density=None*, *overlap=0.2*, *seed=12345*, *edge=0.2*, *compound\_ratio=None*, *aspect\_ratio=None*, *fix\_orientation=False*, *temp\_file=None*, *update\_port\_locations=False*) Fill a box with a *mbuild.compound* or **'**Compound's using PACKMOL.

*fill\_box* takes a single *mbuild.Compound* or a list of *mbuild.Compound*'s and return an *mbuild.Compound* that has been filled to the user's specifications to the best of PACKMOL's ability.

When filling a system, two arguments of *n\_compounds, box, and density* must be specified.

If *n\_compounds* and *box* are not None, the specified number of n\_compounds will be inserted into a box of the specified size.

If *n\_compounds* and *density* are not None, the corresponding box size will be calculated internally. In this case, *n\_compounds* must be an int and not a list of int.

If *box* and *density* are not None, the corresponding number of compounds will be calculated internally.

For the cases in which *box* is not specified but generated internally, the default behavior is to calculate a cubic box. Optionally, *aspect\_ratio* can be passed to generate a non-cubic box.

## **Parameters**

**compound** [mb.Compound or list of mb.Compound]

Compound or list of compounds to fill in box.

**n\_compounds** [int or list of int] Number of compounds to be filled in box.

**box** [mb.Box] Box to be filled by compounds.

- **density** [float, units kg/m^3, default=None] Target density for the system in macroscale units. If not None, one of *n\_compounds* or *box*, but not both, must be specified.
- **overlap** [float, units nm, default=0.2] Minimum separation between atoms of different molecules.
- **seed** [int, default=12345] Random seed to be passed to PACKMOL.
- **edge** [float, units nm, default=0.2] Buffer at the edge of the box to not place molecules. This is necessary in some systems because PACKMOL does not account for periodic boundary conditions in its optimization.
- **compound ratio** [list, default=None] Ratio of number of each compound to be put in box. Only used in the case of *density* and *box* having been specified, *n\_compounds* not specified, and more than one *compound*.
- **aspect\_ratio** [list of float] If a non-cubic box is desired, the ratio of box lengths in the x, y, and z directions.
- **fix\_orientation** [bool or list of bools] Specify that compounds should not be rotated when filling the box, default=False.
- **temp file** [str, default=None] File name to write PACKMOL's raw output to.
- **update\_port\_locations** [bool, default=False] After packing, port locations can be updated, but since compounds can be rotated, port orientation may be incorrect.

#### **Returns**

**filled** [mb.Compound]

mbuild.packing.**fill\_region**(*compound*, *n\_compounds*, *region*, *overlap=0.2*, *seed=12345*, *edge=0.2*, *fix\_orientation=False*, *temp\_file=None*, *update\_port\_locations=False*)

Fill a region of a box with **'**mbuild.Compound'(s) using PACKMOL.

# **Parameters**

- **compound** [mb.Compound or list of mb.Compound] Compound or list of compounds to fill in region.
- **n\_compounds** [int or list of ints] Number of compounds to be put in region.
- **region** [mb.Box or list of mb.Box] Region to be filled by compounds.
- **overlap** [float, units nm, default=0.2] Minimum separation between atoms of different molecules.
- **seed** [int, default=12345] Random seed to be passed to PACKMOL.
- **edge** [float, units nm, default=0.2] Buffer at the edge of the region to not place molecules. This is necessary in some systems because PACKMOL does not account for periodic boundary conditions in its optimization.
- **fix\_orientation** [bool or list of bools] Specify that compounds should not be rotated when filling the box, default=False.
- **temp\_file** [str, default=None] File name to write PACKMOL's raw output to.
- **update\_port\_locations** [bool, default=False] After packing, port locations can be updated, but since compounds can be rotated, port orientation may be incorrect.

# **Returns**

**filled** [mb.Compound]

**If using mulitple regions and compounds, the nth value in each**

**list are used in order.**

**For example, if the third compound will be put in the third**

**region using the third value in n\_compounds.**

mbuild.packing.**fill\_sphere**(*compound*, *sphere*, *n\_compounds=None*, *density=None*, *overlap=0.2*, *seed=12345*, *edge=0.2*, *compound\_ratio=None*, *fix\_orientation=False*, *temp\_file=None*, *update\_port\_locations=False*)

Fill a sphere with a compound using packmol.

One argument of *n\_compounds and density* must be specified.

If *n\_compounds* is not None, the specified number of n\_compounds will be inserted into a sphere of the specified size.

If *density* is not None, the corresponding number of compounds will be calculated internally.

# **Parameters**

- **compound** [mb.Compound or list of mb.Compound] Compound or list of compounds to be put in box.
- **sphere** [list, units nm] Sphere coordinates in the form [x\_center, y\_center, z\_center, radius]
- **n** compounds [int or list of int] Number of compounds to be put in box.
- **density** [float, units kg/m^3, default=None] Target density for the sphere in macroscale units.
- **overlap** [float, units nm, default=0.2] Minimum separation between atoms of different molecules.
- **seed** [int, default=12345] Random seed to be passed to PACKMOL.
- **edge** [float, units nm, default=0.2] Buffer at the edge of the sphere to not place molecules. This is necessary in some systems because PACKMOL does not account for periodic boundary conditions in its optimization.
- **compound\_ratio** [list, default=None] Ratio of number of each compound to be put in sphere. Only used in the case of *density* having been specified, *n\_compounds* not specified, and more than one *compound*.
- **fix\_orientation** [bool or list of bools] Specify that compounds should not be rotated when filling the sphere, default=False.
- **temp\_file** [str, default=None] File name to write PACKMOL's raw output to.
- update port locations [bool, default=False] After packing, port locations can be updated, but since compounds can be rotated, port orientation may be incorrect.

#### **Returns**

**filled** [mb.Compound]

mbuild.packing.**solvate**(*solute*, *solvent*, *n\_solvent*, *box*, *overlap=0.2*, *seed=12345*, *edge=0.2*, *fix\_orientation=False*, *temp\_file=None*, *update\_port\_locations=False*)

# Solvate a compound in a box of solvent using packmol.

# **Parameters**

**solute** [mb.Compound] Compound to be placed in a box and solvated.

**solvent** [mb.Compound] Compound to solvate the box.

**n** solvent [int] Number of solvents to be put in box.

**box** [mb.Box] Box to be filled by compounds.

**overlap** [float, units nm, default=0.2] Minimum separation between atoms of different molecules.

- **seed** [int, default=12345] Random seed to be passed to PACKMOL.
- **edge** [float, units nm, default=0.2] Buffer at the edge of the box to not place molecules. This is necessary in some systems because PACKMOL does not account for periodic boundary conditions in its optimization.
- **fix\_orientation** [bool] Specify if solvent should not be rotated when filling box, default=False.
- **temp\_file** [str, default=None] File name to write PACKMOL's raw output to.
- **update\_port\_locations** [bool, default=False] After packing, port locations can be updated, but since compounds can be rotated, port orientation may be incorrect.

## **Returns**

**solvated** [mb.Compound]

# <span id="page-41-0"></span>**6.7 Pattern**

**class** mbuild.pattern.**Pattern**(*points*, *orientations=None*, *scale=None*, *\*\*kwargs*) A superclass for molecules spatial Patterns.

Patterns refer to how molecules are arranged either in a box (volume) or 2-D surface. This class could serve as a superclass for different molecules patterns

#### **Attributes**

**points** [array or np.array] Positions of molecules in surface or space

**orientations** [dict, optional, default=None] Orientations of ports

**[scale](#page-42-0)** [float, optional, default=None] Scale the points in the Pattern.

**apply**(*self*, *compound*, *orientation="*, *compound\_port="*) Arrange copies of a Compound as specified by the Pattern.

#### **Parameters**

**compound** [mb.Compound] mb.Compound to be applied new pattern

**orientation** [dict, optional, default=''] New orientations for ports in compound

**compound\_port** [list, optional, default=None] Ports to be applied new orientations

#### **Returns**

**compound** [mb.Compound] mb.Compound with applied pattern

**apply\_to\_compound**(*self*, *guest*, *guest\_port\_name='down'*, *host=None*, *backfill=None*, *backfill\_port\_name='up'*, *scale=True*)

Attach copies of a guest Compound to Ports on a host Compound.

#### **Parameters**

- **guest** [mb.Compound] The Compound prototype to be applied to the host Compound
- **guest port name** [str, optional, default='down'] The name of the port located on *guest* to attach to the host
- **host** [mb.Compound, optional, default=None] A Compound with available ports to add copies of *guest* to
- **backfill** [mb.Compound, optional, default=None] A Compound to add to the remaining available ports on *host* after clones of *guest* have been added for each point in the pattern
- **backfill\_port\_name** [str, optional, default='up'] The name of the port located on *backfill* to attach to the host
- **scale** [bool, optional, default=True] Scale the points in the pattern to the lengths of the *host*'s *boundingbox* and shift them by the *boundingbox*'s mins

#### **Returns**

- **guests** [list of mb.Compound] List of inserted guest compounds on host compound
- **backfills** [list of mb.Compound] List of inserted backfill compounds on host compound

## <span id="page-42-0"></span>**scale**(*self*, *by*)

Scale the points in the Pattern.

#### **Parameters**

**by** [float or np.ndarray, shape=(3,)] The factor to scale by. If a scalar, scale all directions isotropically. If np.ndarray, scale each direction independently

```
class mbuild.pattern.DiskPattern(n, **kwargs)
```

```
Generate N evenly distributed points on the unit circle along z = 0.
```
Disk is centered at the origin. Algorithm based on Vogel's method.

Code by Alexandre Devert: [http://blog.marmakoide.org/?p=](http://blog.marmakoide.org/?p=1)1

**class** mbuild.pattern.**SpherePattern**(*n*, *\*\*kwargs*) Generate N evenly distributed points on the unit sphere.

Sphere is centered at the origin. Alrgorithm based on the 'Golden Spiral'.

Code by Chris Colbert from the numpy-discussion list: [http://mail.scipy.org/pipermail/](http://mail.scipy.org/pipermail/numpy-discussion/2009-July/043811.html) [numpy-discussion/](http://mail.scipy.org/pipermail/numpy-discussion/2009-July/043811.html)2009-July/043811.html

**class** mbuild.pattern.**Random2DPattern**(*n*, *seed=None*, *\*\*kwargs*)

**class** mbuild.pattern.**Random3DPattern**(*n*, *seed=None*, *\*\*kwargs*) Generate n random points on a 3D grid

### **Attributes**

**n** [int] Number of points to generate

**seed** [int] Seed for random number generation

**class** mbuild.pattern.**Grid2DPattern**(*n*, *m*, *\*\*kwargs*) Generate a  $2D$  grid (n x m) of points along  $z = 0$ 

#### **Notes**

Points span  $[0,1)$  along x and y axes

**n** [int] Number of grid rows

**m** [int] Number of grid columns

**class** mbuild.pattern.**Grid3DPattern**(*n*, *m*, *l*, *\*\*kwargs*) Generate a  $3D$  grid (n x m x l) of points

# **Notes**

Points span [0,1) along x, y, and z axes

- **n** [int] Number of grid rows
- **m** [int] Number of grid columns
- **l** [int] Number of grid aisles

# <span id="page-43-0"></span>**7 Citing mBuild**

If you use mBuild for your research, please cite [our paper](http://doi.org/10.1007%2F978-981-10-1128-3_5)<sup>[10](#page-43-6)</sup>:

**ACS**

Klein, C.; Sallai, J.; Jones, T. J.; Iacovella, C. R.; McCabe, C.; Cummings, P. T. A Hierarchical, Component Based Approach to Screening Properties of Soft Matter. In *Foundations of Molecular Modeling and Simulation. Molecular Modeling and Simulation (Applications and Perspectives)*; Snurr, R. Q., Adjiman, C. S., Kofke, D. A., Eds.; Springer, Singapore, 2016; pp 79-92.

# **BibTeX**

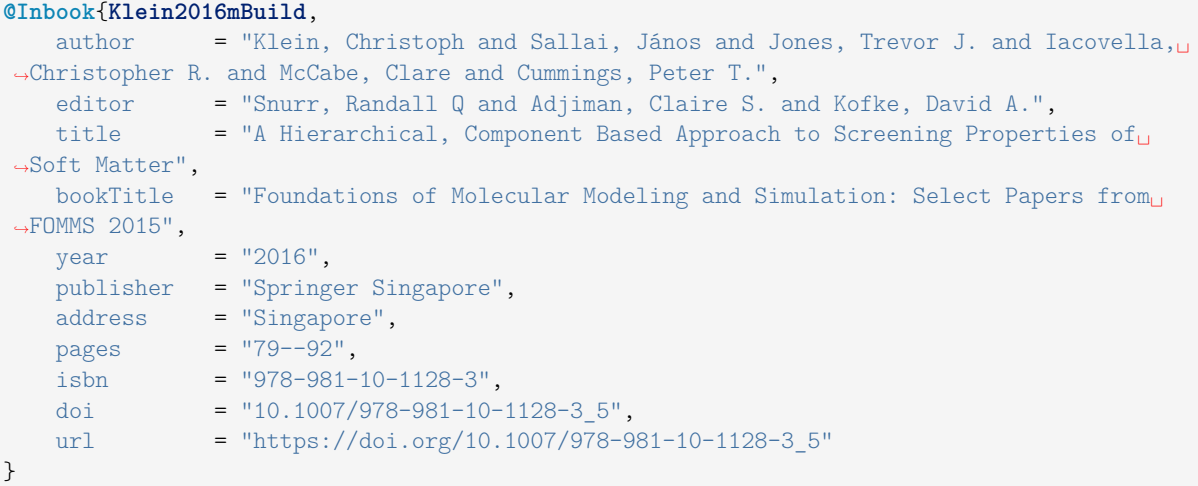

Download as BibTeX or RIS

# **References**

- <span id="page-43-1"></span>[2] Open Babel, version X.X.X [http://openbabel.org,](http://openbabel.org) (installed Month Year)
- <span id="page-43-2"></span>[4] T.A. Halgren, "Merck molecular force field. II. MMFF94 van der Waals and electrostatic parameters for intermolecular interactions." (1996) J. Comput. Chem. 17, 520-552
- <span id="page-43-3"></span>[5] T.A. Halgren, "Merck molecular force field. III. Molecular geometries and vibrational frequencies for MMFF94." (1996) J. Comput. Chem. 17, 553-586
- <span id="page-43-4"></span>[6] T.A. Halgren and R.B. Nachbar, "Merck molecular force field. IV. Conformational energies and geometries for MMFF94." (1996) J. Comput. Chem. 17, 587-615
- <span id="page-43-5"></span>[7] T.A. Halgren, "Merck molecular force field. V. Extension of MMFF94 using experimental data, additional computational data, and empirical rules." (1996) J. Comput. Chem. 17, 616-641

<span id="page-43-6"></span><sup>10</sup> http://doi.org/10.1007%2F978-981-10-1128-3\_5

- <span id="page-44-1"></span>[1] Hartkamp, R., Siboulet, B., Dufreche, J.-F., Boasne, B. "Ion-specific adsorption and electroosmosis in charged amorphous porous silica." (2015) Phys. Chem. Chem. Phys. 17, 24683-24695
- <span id="page-44-2"></span><span id="page-44-0"></span>[2] L.T. Zhuravlev, "The surface chemistry of amorphous silica. Zhuravlev model." (2000) Colloids Surf., A. 10, 1-38

# **Python Module Index**

m

mbuild.packing, [39](#page-38-0) mbuild.pattern, [42](#page-41-0)